كيف تكتب كتابا برخصة وقف

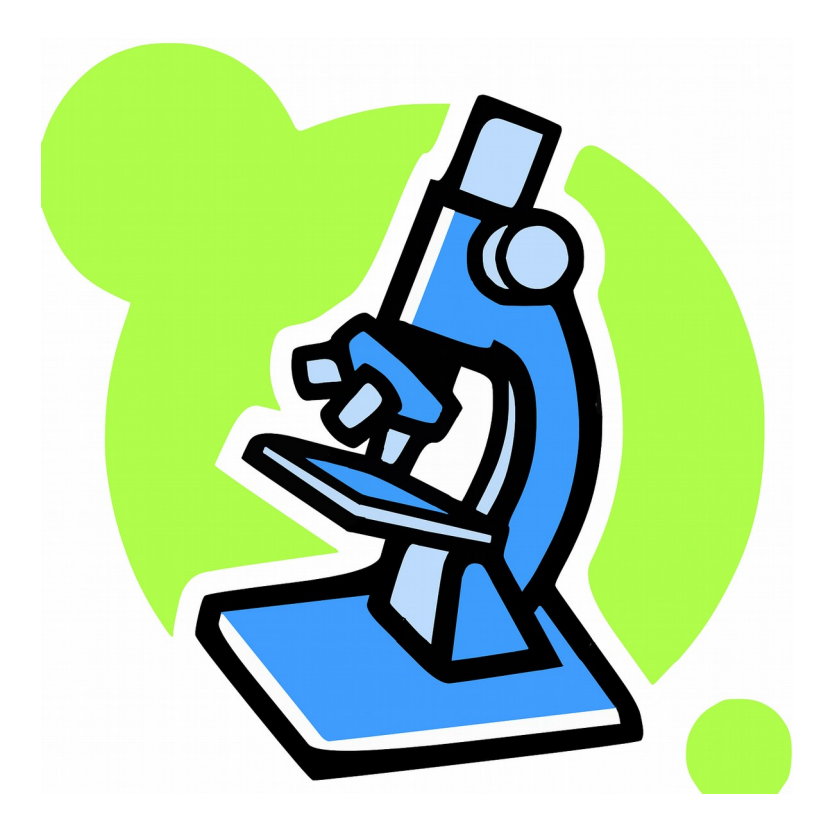

جمع وترتيب: العبد الفقير إلى الله تعالى م. أحمد سامي البسيوني مهندس ميكانيكا حر (شعبة الميكاترونيات) أبحث في: الثقافة الإسلامية والهندسة الخضراء

Educational Tools Series

## How to Write A Waqf Licence Book

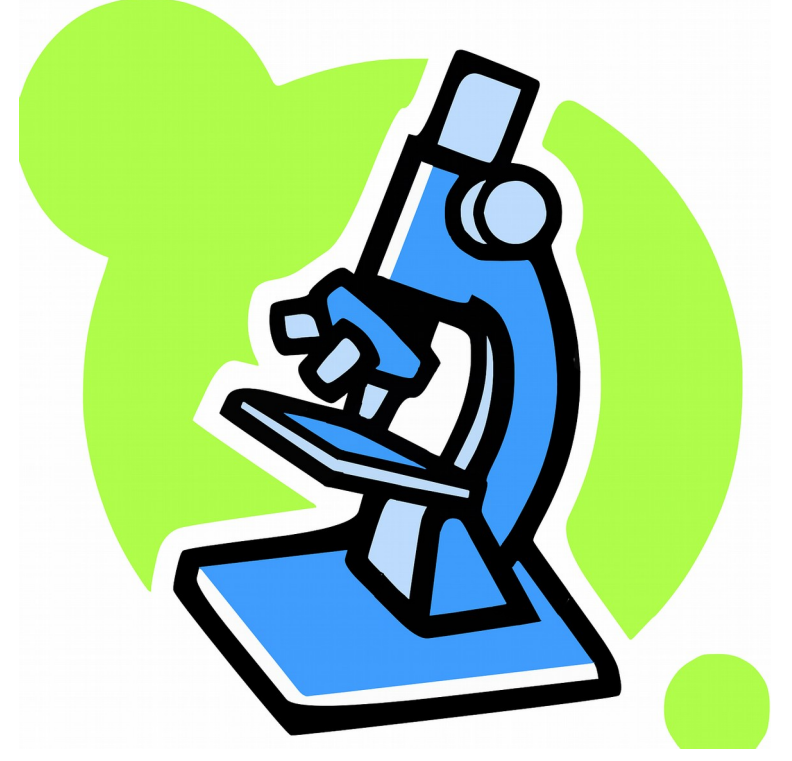

By :

The poor man for the goodness from ALLAH Eng. Ahmed Sami AlBassiouni Free Mechanical Engineer (Mechatronics Branch) I study: Islamic culture and Green Engineering

# بسم اللہ الرحمن الرحيم

نا نن م ل ن<br>الم ل ع ل ع قالوا سبحَانَكَ لَا ل س  $\mathbf{I}$ بْنْ مِنْ أَنْ مَنْ أَنْكَ أَنْتُ أَنْتُ ل  $\int \mathbf{y}$ عكي ح ن ل سم ا ل علي ع ز<br>ا لَعَلِيمُ الْحَكِيمُ ( 32 ) ل ا

سورة البقرة

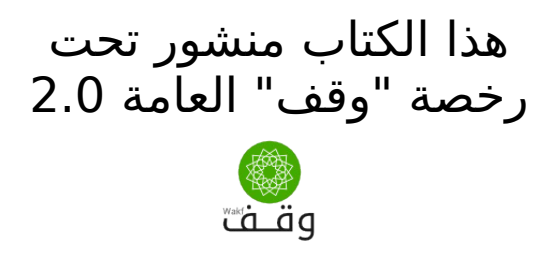

الصور في الكتاب التي تكون مأخوذة من مصادر أخرى تكون منشورة تحت رخصة المصدر المأخوذ منه الصورة والذي يتم تبيينه تحتها والصورة التي في الغلاف مأخوذة من موقع:

/[http://pixabay.com](http://pixabay.com/)

أخذ بعض تنسيق هذا الكتاب من وثيقة رخصة "وقف" العامة 2.0

نظام وثائق أعجوبة : وثيقة رخصة "وقف" العاهة 2.0

رابط الوثيقة : [http://ojuba.org/wiki/waqf-2.0/%D8%B1%D8%AE%D8%B5%D8%A9\\_](http://ojuba.org/wiki/waqf-2.0/%D8%B1%D8%AE%D8%B5%D8%A9_%D9%88%D9%82%D9%81_%D8%A7%D9%84%D8%B9%D8%A7%D9%85%D8%A9) [%D9%88%D9%82%D9%81\\_%D8%A7%D9%84%D8%B9%D8%A7%D9%85%D8%A9](http://ojuba.org/wiki/waqf-2.0/%D8%B1%D8%AE%D8%B5%D8%A9_%D9%88%D9%82%D9%81_%D8%A7%D9%84%D8%B9%D8%A7%D9%85%D8%A9) ساهم في تحرير الوثيقة : مصعب الزعب أول تحرير بواسطة مصعب الزعبي بتاريخ ١/١١/١١/١١ ٠٣:٢٦. آخر تحرير بواسطة مصعب الزعبي بتاريخ ٢٠١٣/١١/١٦ ٠٣:٤٧ تم تصدير الوثيقة بتاريخ : 2014/08/10 19:49 ojuba.org  $E$ تنويه : تمثل الوثيقة تصديرا لنص على موقع أعجوبة، ولكن رغم ذلك ل يتحمل الوقع أية مسئولية قانونية عن صحة أو خطا ما يرد فيها.

> يسمع لك بنسخ أو توزيع أو تعديل هذا الستند " وفق شروط رخصة " وقف" العام<br>" " " الله من الله من الله من الله من الله من الله من الله من الله من الله من الله من الله من الله من الله من حقوق النسخ محفوظة 2016 © يسمح لك بنسخ أو توزيع أو تعديل هذا الستند وفق شروط رخصة "وقف" العامة حقوق النسخ محفوظة 2016 ©

## (مقدمة سلسلة وسائل تعليمية)

<span id="page-4-0"></span>ريحيم .<br>م ريحمن ال .<br>م بسم الله ال

 هذه سلسلة علمية تحمل نفس يمبادئ سلسلة رابعة الخضراء أرجو يمن المعلّمين وغيرهم المشاركة فيها وهدّفها تسهيلَ العلوم للطّلابَ والّبحث في الوسائل التعليمية التي تسهّل العلوم وقد نتحدث فيها عن العلم نفسه إن شاء الله تعالى .

 إن العلم يعين على قراءة كتاب الله القرآن الكريم كما يعين . على القراءة والتفكر والفهم للكون ويمخلوقات الله إن القرآن الكريم هو شفاء ورحمة للمؤمنين ولكنه لا يزيد الظالمين إلا خسارا : هو هو نفس الكلم إذا قرأته على المؤيمنين زادهم إيمانا وإذا قرأته على الظالمين زادهم خسراناً قال الله تعالى : " وننزل من القرآن ما هو شفاء ورحمة لِلمؤمنَين ول يزيد الظالمين إل خسارا ( 82 ) " . سورة السراء رغم أن القرآن الكريم هو الحق فإنه لا يَزِيد الظالمين إلا خساراً قال الله تعالى :"وبالحق أنزلناه وبالحق نزل وما أرسلناك إلا مَبشرا ونذيَرا ( 105 ) " سورة الإسراء. يُعني وظيفة الرسول هي تبليغ دين الله تبارك وتعالى ويمعلوم أن بعض الناس بعد هذا البلغ سيزدادون إيمانا وبعضهم سيزدادون خسرانا .

 حسنا لماذا أقول هذا الكلم ؟ لأنني أرى أن العلم اليوم يفعل الشيء ذاته هو يزيد المؤيمنين إيمانا ويزيد الكافرين والملحدين كفرا وإلحادا . فالمؤيمن يرى الشجر والزرع والسماء والغيوم في النهار فيقول سبحان الله والكافر يرى نفس الشيء فيزداد كفرا وجحودا. والنظام والقوانين الطبيعية والدقة في هذه القوانين تزيد المؤيمنين إيمانا بأن لهم إلها عظيما حكيما قد أحصى كل شيء عددا هو بديع السماوات والأرض وتزيدهم إيمانا أيما . الكافرين فتزيدهم إلحادا إن روعة كل يمكان في الكون تزيد المؤيمن يقينا . بأن ربه جميل يحب الجمال وتزيد الكافر عتوا وكبرا وكفرا إن الحيوانات يمثل الذباب والصراصير لهم وظيفة يمهمة وهي أنهم عمال نظافة ولأنهم يتسخون أثناء أداء عملهم كان شكلهم يمناسبا لكي ل يحب الناس القتراب منهم والله أعلم. والحيوانات المفترسة لو قلّت سّتزداد أعداد الأرانب والفئران وستأكل المزروعات ول يتبقى شيء وعندها سيموت الجميع . والفيروسات لو لَم تكن موجودة لغطَّتَ البكَّتريا وجه الأرضِ ۖ في غضون . ساعات وذلك أن الفيروسات تقتل البكتريا وكل كائن له أهمية كبيرة في النظام الطبيعي. إن هذه المعلومات تزيدَ المؤمن إيمانا وتزيد الكافرَ إنكارا.

 إن الغيبيات يمثل اليمان بالله ويملئكته وكتبه ورسله واليوم الخر والقدر خيره وشره تجد أن المؤمنين يذكرونها فتشرق قلوبهم وأما الكافرين فَهم يضحكُونَ منَ المؤمنين قالَ اللّه تعالى : " إن الذين أجرموا كانوا من

إلذين آمنوا يضحكون (29) وإذا مروا بهم يتغامزون (30) وإذا انقلبوا إلى أهلهم انقلبوا فكهين (31 وإذا رأوهم قالوا إن هؤلء لضالون ) (32) ويما أرسلوا عليهم حافظين (33) فاليوم الذين آمنوا من الكفار يضحكون (34) على الأرآئك ينظرون (35) هل ثوب الكّفار ما كاّنوا يفعلّون (36) "سُورة . المطففين فاليوم يضحك الكافرون يمن المؤيمنين وغدا إن شاء الله يضحك المؤمنون من الكافرين ولن يستطيعوا وقتها إنكار ما ينكرونه اليوم.

 فل يصدنك أخي الحبيب كثرة الكفرة في عالمنا عن اليمان ول تغتر بانحراف المنحرفين كن يمع الله ورسوله والأنبياء والمرسلين وآل البيت الكرام . والصحابة والتابعين لهم بإحسان إلى يوم الدين هل تحب أن تكون يمع الكافرين في الآخرة؟ بالتأكيد لا. إذا دعك منهم في الدنيا لا تغتر بكثرتهم. قال الله تعالى: " وما أكثر الناس ولو حرصتٍ بمؤمنين (103) " سورة يوسف ى است فتاتي. "وقد الفراه من ويوكر عنه بتنويسين (200) للتورب يوسى<br>وقال : "قُلْ لَإِ يَسْتَوِي الْخَبِيثُ وَالطِّيِّبُ وَلَوْ أَعْجَبَكَ كَثْرَةُ الْخَبِيثِ فَاتَّقُوا اللَّهَ ي وتن . وعن كبيبتون المعيني والمعيب وقو العائدة وقال : "وإن تطع أكثر<br>أولِي الألْبَابِ لَعَلَّكُمْ ثَفْلِحُونَ (100)" سورة المائدة وقال : "وإن تطع أكثر يمن في الأرض يضلوك عن سبيل الله إن يتبعون إل الظن وإن هم إل يخرصون ( 116 ) إن ربك هو أعلم يمن يضل عن سبيله وهو أعلم بالمهتدين يحرضون ( 110 ) إن ربت هو أحتم من يحتن عن مبينة وهو أحتم بالمهندين<br>( 117 ) " سورة الأنعام "وقال: "وَلَا تَزِرُ وَازِرَةٌ وِزْرَ أُخْرَىٰ وَإِن تَدْعُ مُثْقَلِّةٌ إِلَىٰ ى كِهْلِهَا لَا يُحْمَلَ ۚ مِنْهُ شَيْءٌ ۚ وَلَوْ كَإِنَّ ذَا قُرْبَىٰۤ إِنَّهَاۤ ثُنَذٍۢرُ الَّذِينَ َيَخْشَوْنَ رَبَّهُمْ عِن الْقَيْبِ وَأَقَامُوا الْطَّلَاةَ ۚ وَمَن تَزَكَّىٰ فَإِنَّمَا يَتَزَكَّىٰ لِنَفْسِهِ وَإِلَى اللَّهِ الْمَصِيرُ<br>بِالْغَيْبِ وَأَقَامُوا الْطَّلَاةَ ۚ وَمَن تَزَكَّىٰ فَإِنَّمَا يَتَزَكَّىٰ لِنَفْسِهِ وَإِلَى اللَّهِ ا<br>ا ى (18) سورة فاطر وقال تعالى " : " قد جاءكم بصائر يمن ربكم فمن أبصر فلنفسه ومَنَ عمي فعلِّيها وما أنا عليكم بحفيظ (104)" سورة الأنعام.

 إذا لماذا المسلمون اليوم ليسوا قادة العالم في العلوم والهندسة والفنون والصناعات وغيرها كما كانوا في سابق عهدهم. ذلك جوابه في قوله تعالى: واقعنت في قوله عن عنوا في شابق فهدهم. دنت عوابة في قوله معنى.<br>" إِنَّ اللَّهَ لَا يُغَيِّرُ مَا بِقَوْمٍ حَتَّى يُغَيِّرُوا مَا بِأَنْفُسِهِمْ وَإِذَا أَرَادَ اللَّهُ بِقَوْمٍ سُوءًا فَلَا مَرَّدًّ لَهُ وَمَا لَهُمْ مِنْ دُونِهِ مِنْ وَالٍ (11)" سورة الرعَّد. فلَماذا إذا الأوَروبيون يمتقدمون ؟ قال الله تعالى : "مَن كان يريد الحياة الدنيا وزينتها نوف إليهم أعمالهم فيها وهم فيها ل يبخسون ( 15 ) أولئك الذين ليس لهم في الخرة إل النار وحبط يما صنعوا فيها وباطل يما كانوا يعملون ( 16 ) " سورة هود ويمن يقرأ القرآن يفهم السنن الكونية وأنت اليوم في هذا العالم احرص على يما ينفعك في دينك ودنياك طلبا للخرة فاعمل واجتهد وتصدق ول تيأس أبدا وتوكل على الله فقد قال الله تعالى: {هَمَن يَتَّقِ اللَّهَ يَجْعَل لَّهُ مَخَّرَجًا وَيَرْزُقْهُ وتونن قتي الله قعد عن الفتر معنى. رسم يقو الله يجمع الله عادة بالغ أُمْرِهِ قَدْ<br>مِنْ جَيْثُ لَا يَجْتَسِبُ وَمَن يَتَوَكَّلْ عَلَى اللَّهِ فَهُوَ جَسْبُهُ إِنَّ اللَّهَ بَالِغُ أُمْرِهِ قَدْ جَعَلَ اللّهُ لِكُلِّ شَيْءٍ قَدْرًا} [سورة الطلاقَ: 2- 3] وقال رسول الله صَلَى الله : --><br>عليه وسلمَ : ّ "المؤَمَن الَقَوْي خَيَر وأحب َإلى الله من المؤمن الضعيف وفي كلٍ خير، احرص على ما ينفعك واستعن بالله ولا تعجز وإن أصابك شيء فلا تقل: لو أني فعلت كان كذا وكذا، ولكن قل: قدر الله وما شاء فعل، فإن لو تفتح عمَل الشيطان" رواه مسلم وَقالَ صلي الله عليهَ وسلم لعبد اللهَ بن قيس : ألا أدلك على كلَمَة هي كنز من كنوز الجنة  $\cdot$  لا حول ولا قوة إلا بالله. رواه البخاري ويمسلم . والحمد لله رب العالمين

## <span id="page-6-0"></span>جدول الهحتويات

## كيف تكتب كتابا برخصة وقف العاهة

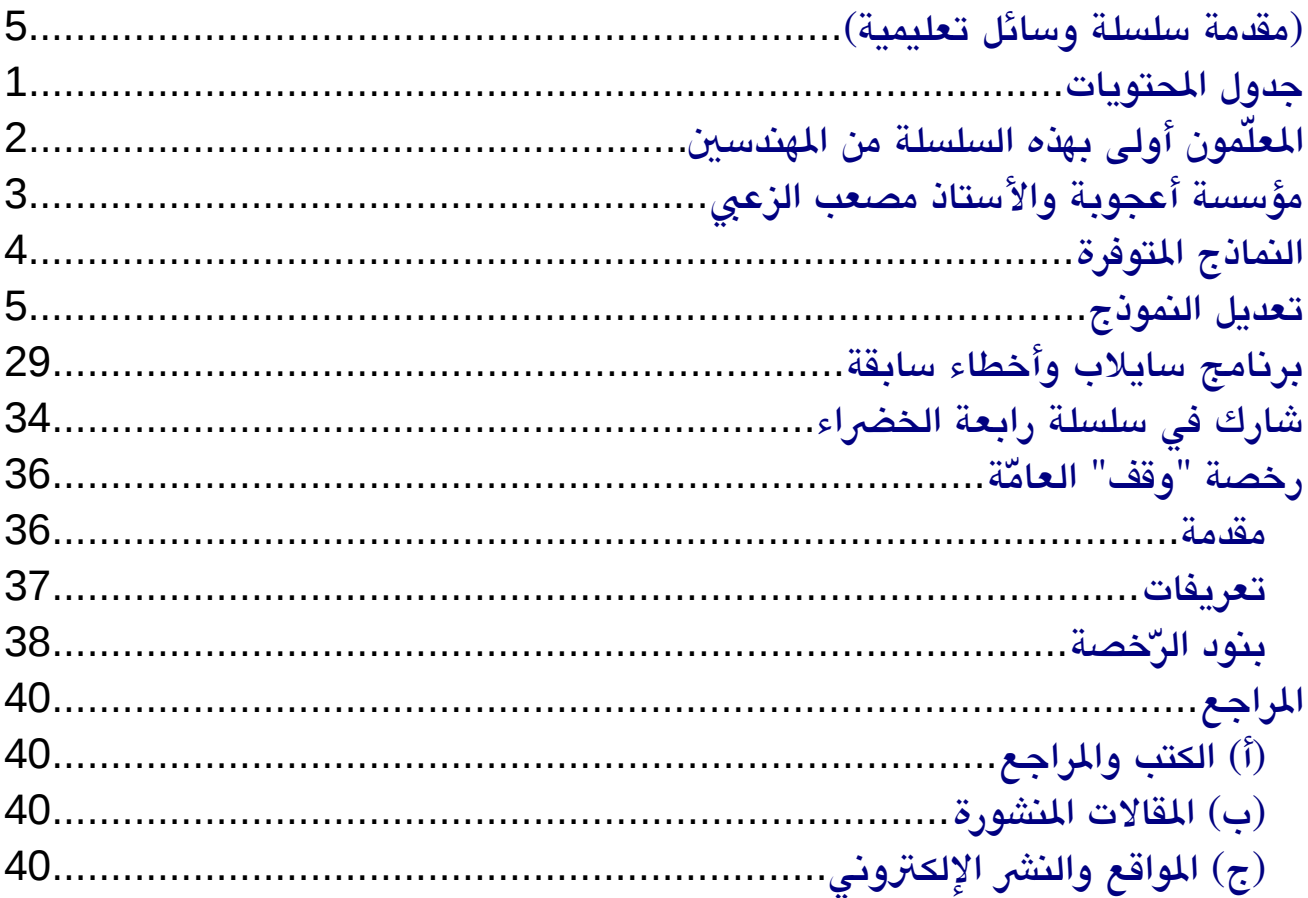

## <span id="page-7-0"></span>المعللماون أولى بهذه السلسلة من المهندسين

بحمد الله تبارك وتعالى لقد تكلمت سابقا في كتاب ( رجل مسلم – كيف يرى العلم ) عن احترامَ العلم التخصصي وإتقان العلم المتخصص في باب ( معيارَ الكفاءة) وليس غرضي من هذه السلسلة مخالفة ما ذكرته سابقا في ذلك . الباب لقد كنت أظن في بداية الأيمر أنه بوسعي التحدث في الوسائل التعليمية دون التحدث كثيرا عن العلم نفسه وقد كنت يمخطئا إن برنايمج ستيلريوم stellarium ل يمكن شرحه إل لمن يتقن علم الفلك ، والختبارات القياسية ل يمكن التحدث فيها لمن ل يمارسها وهكذا بقية الأشياء التي ذكرناه في الكتاب المسمى وسائل تعليمية ( ).

ورغم أني قد مارست التدريس سابقا إلا أني رأيت من الأفضل أن أتحدث في تخصصي وهو هندسة التحكم. وتفكّرت كيف أسهّل على المعلمين الكتابة في هذا المجالَ - الوسائل التعليمية - فرأيت أن أكتب كتابا عن الكتابةُ برخصة وقف العامّة. وإني أرى أن الوسائل التعليمية التي ذكرناها يسهل على المعلمين فهمها.

لقد استبدلت برنايمج سايلب ببرنايمج Modelica Open في كتاب ( محاكاة حركة الأنظمة ) ويمكن للمعلّمينّ الاستفادة من هذا الكتابَ أيضا وسيتم تبيين هذا الأمر إن شاء الله في باب ( برنامج سايلاب وأخطاء سابقة ).

بشكل عام سأترك إن شاء الله تعالي هذه السلسلة للمعلَّمين احتراما وتقديرا لهم ولتخصصهم العلمي. فللمهندسين دورهم وللمعلّمينُ دورهم. وَإِني لَا أُنسَٰى فضل من علّمونيّ في كلّ المراحلَ التعليَمية فجزاهم الله خيرا . ولا يجب على المعلمين التقيد بالمقدّمة التي ذكرتها في بداية الكتاب ول بالشكل العام والألوان ول حتى باسم السلسلة ول الموضوعات فقط هذه مجرد اقتراحات فمنَ شاءَ فليأخذ به ومن شاء فلاَ يأخذ به وسنشرح كيفية تعديل الكتاب ليناسب أي شكل يريده المعلّم إن شاء الله تعالى.

## <span id="page-8-0"></span>مؤسسة أعجوبة والأستاذ مصعب الزعبي

إنّ من بدأٍ إنشاء هذه النماذج برخصة وقف العامّة ورخصة وقف نفسها هو يُ مؤسسة أعجوبة والأستاذ مصعب الزعبي وأما أحمد سامي فلا فضل له في هذا الموضوع. فإنّ الفضل لله أولا ثمّ لمؤسسة أعجوبة والأستاذ مصعب الزعبي في إنشاء هذه النماذج .

ورخصة وقف العامة هي فكرة ثورية حقا وهي فكرة تربط التراث السليمي بالواقع المعاصر صدر يمنها الصدار 1.0 والصدار 2.0 . وباختصار شديد فإن معناها أنك تجعل ما تؤلفه اليوم وقفا لله تعالى يظل للأجيال القاديمة ويمكنهم التعديل عليه بما يناسبهم ليجاري التطور المستمر في العلوم والتقنيات والبرامج دون الحاجة إلى إعادة تأليف الكتاب من البداية ويجب عِلَى من يؤلِّف برخصة وقف العامة أن يجعل ما يؤلفه مفتوح المصدر بمعنى أنه يوفر المصدر لما يكتبه في يمكان يما يبينه في الكتاب ليس لزيما أن يكون في الإنترنت بل يمكن توفيره في اسطوانة CD مع الكتاب مثلا. كما يمكن لأي أحد استخدام الكتب وتعديلها والمتاجرة بها بما ل يخالف الشريعة الإسلامية وبشرط الالتزام برخصة وقف العامة.

في العصور الإسلامية السابقة كان يمكن أن يولد الإنسان في يمستشفى تابعة للوقف ويتعلم في يمدرسة تابعة للوقف ثم يتخرج يمن المدرسة ليعمل معلّما في مدرسة تابعة للوقف أيضًا ويعالج في مستشفى تابعة للوقف. ثم إذا مات دفن في مقابر تابعة للوقف. ودون أن يدفع أي . شيء في كل هذا وكان ينفق على كل هذا يمن يبتغون الثواب يممن يتبرعون للوقف. وقد لا تمتلكَ مالا ولكّن تمتلك علما وجّهدا فتّجد اليّوم في رخصّةِ وقف العايمة الفرضة لتوقف كتابا أو عرض تقديمي أو تصميم أو برنايمج أو غيرها.

## <span id="page-9-0"></span>النماذج المتوفرة

يتوفر النموذج الأصلي للأستاذ مصعب الزعبي في موقع أعجوبة في الرابط:

[http://ojuba.org/wiki/waqf-2.0/%D8%B1%D8%AE](http://ojuba.org/wiki/waqf-2.0/%D8%B1%D8%AE%D8%B5%D8%A9_%D9%88%D9%82%D9%81_%D8%A7%D9%84%D8%B9%D8%A7%D9%85%D8%A9) [%D8%B5%D8%A9\\_%D9%88%D9%82%D9%81\\_](http://ojuba.org/wiki/waqf-2.0/%D8%B1%D8%AE%D8%B5%D8%A9_%D9%88%D9%82%D9%81_%D8%A7%D9%84%D8%B9%D8%A7%D9%85%D8%A9) [%D8%A7%D9%84%D8%B9%D8%A7%D9%85%D8%A9](http://ojuba.org/wiki/waqf-2.0/%D8%B1%D8%AE%D8%B5%D8%A9_%D9%88%D9%82%D9%81_%D8%A7%D9%84%D8%B9%D8%A7%D9%85%D8%A9)

وسلسلة رابعة الخضراء توفر ثلثة نماذج :

الأخضر : وهو نموذج سلسلة رابعة الخضراء تجده هنا : [dropbox](https://www.dropbox.com/sh/bzyivfll1upf7m9/AACvqst0LVBWvmjDiGM9ixEfa?dl=0) أو هنا : [shared4](http://www.4shared.com/folder/kkqmzS88/_online.html) والأزرق : وهو نموذج تصَميم نظم التحكم قد تجده هنا : https://www.mediafire.com/folder/vqe2gax6ifejn أو هنا : https://mega.nz/#F!eRZS3YQT!DTu4bjBxZrDs5kdsWOTtAQ

 : والبرتقالي وهو هذا النموذج عن الوسائل التعليمية قد تجده هنا : https://mega.nz/#F!eRZS3YQT!DTu4bjBxZrDs5kdsWOTtAQ تجد الروابط إن شاء الله في باب شارك في سلسلة رابعة الخضراء الذي سيأتي لحقا

> يمكنك استخدام أي نموذج تحبه والتعديل عليه ليناسب ذوقك وسنستخدم لذلك برنامج LibreOffice

> > وسنشرح ذلك إن شاء الله الن

## <span id="page-10-0"></span>تعديل النماوذج

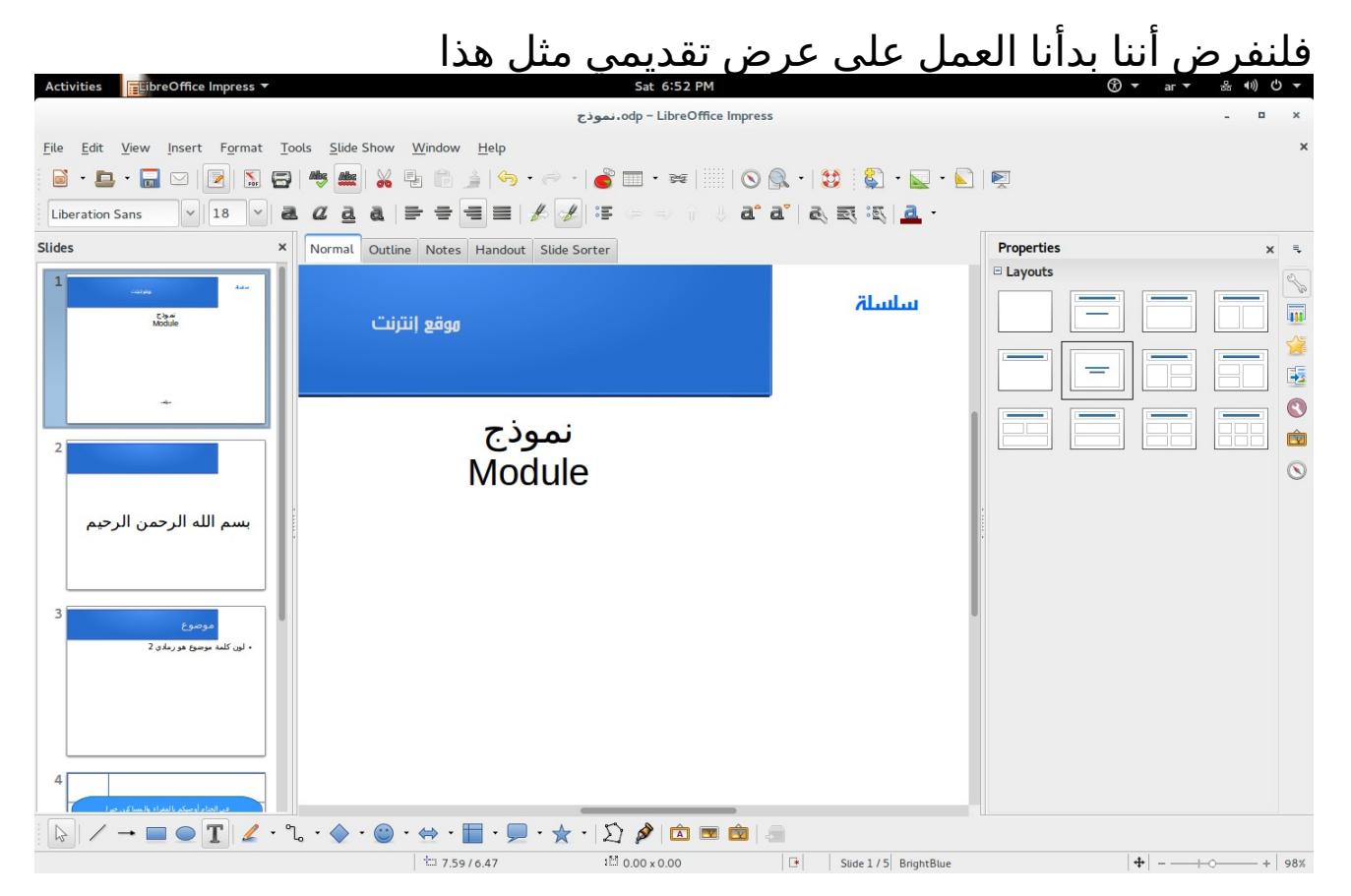

#### فتحنا العرض التقديمي باستخدام برنايمج LibreOffice Impress

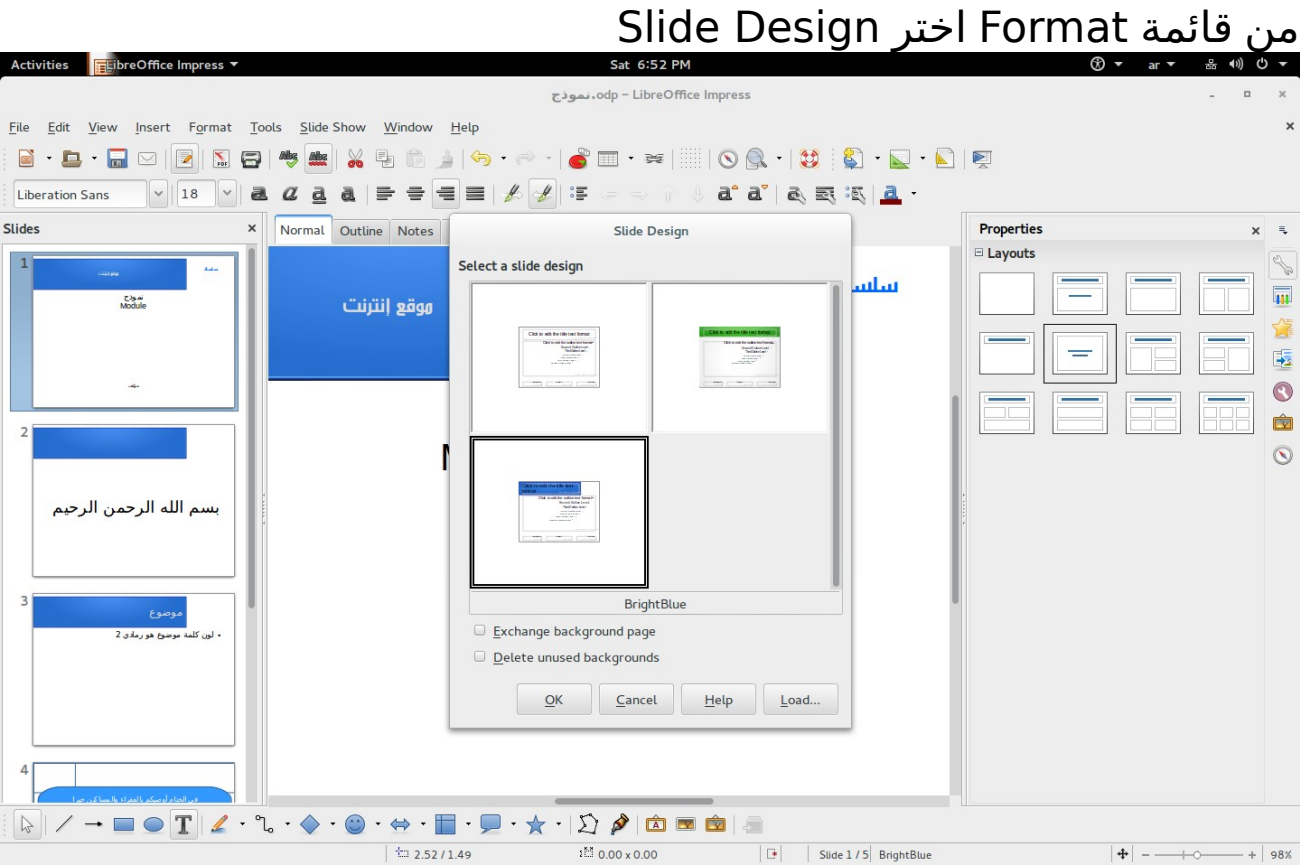

ثم اختر Load

## ستظهر لك العديد من الأشكال كي تختار من بينها

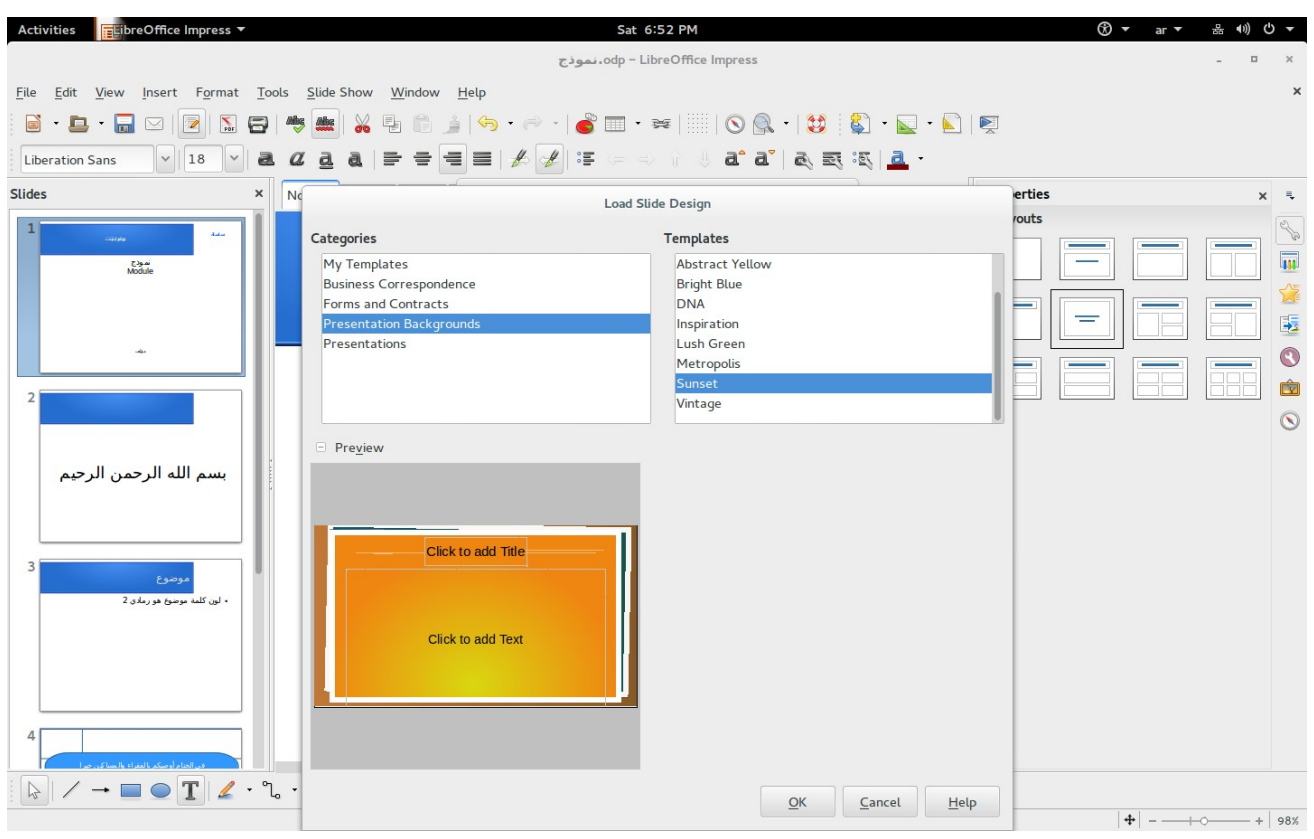

ثم اضغط OK

لا تنس وضع علامة صح أمام الجملتين Exchange background page

Delete unused backgrounds

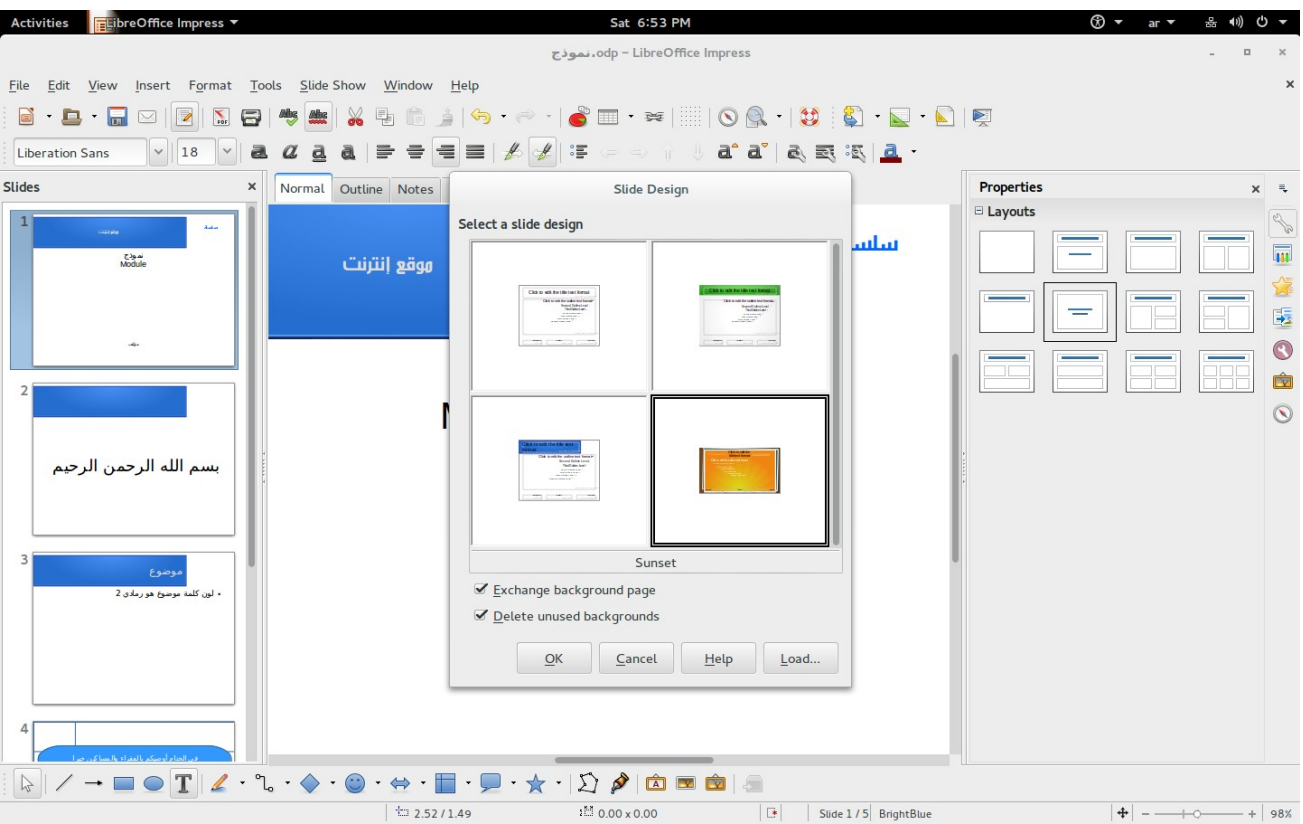

ثم اضغط OK

يمكنك تغيير ألوان الخطوط من هنا

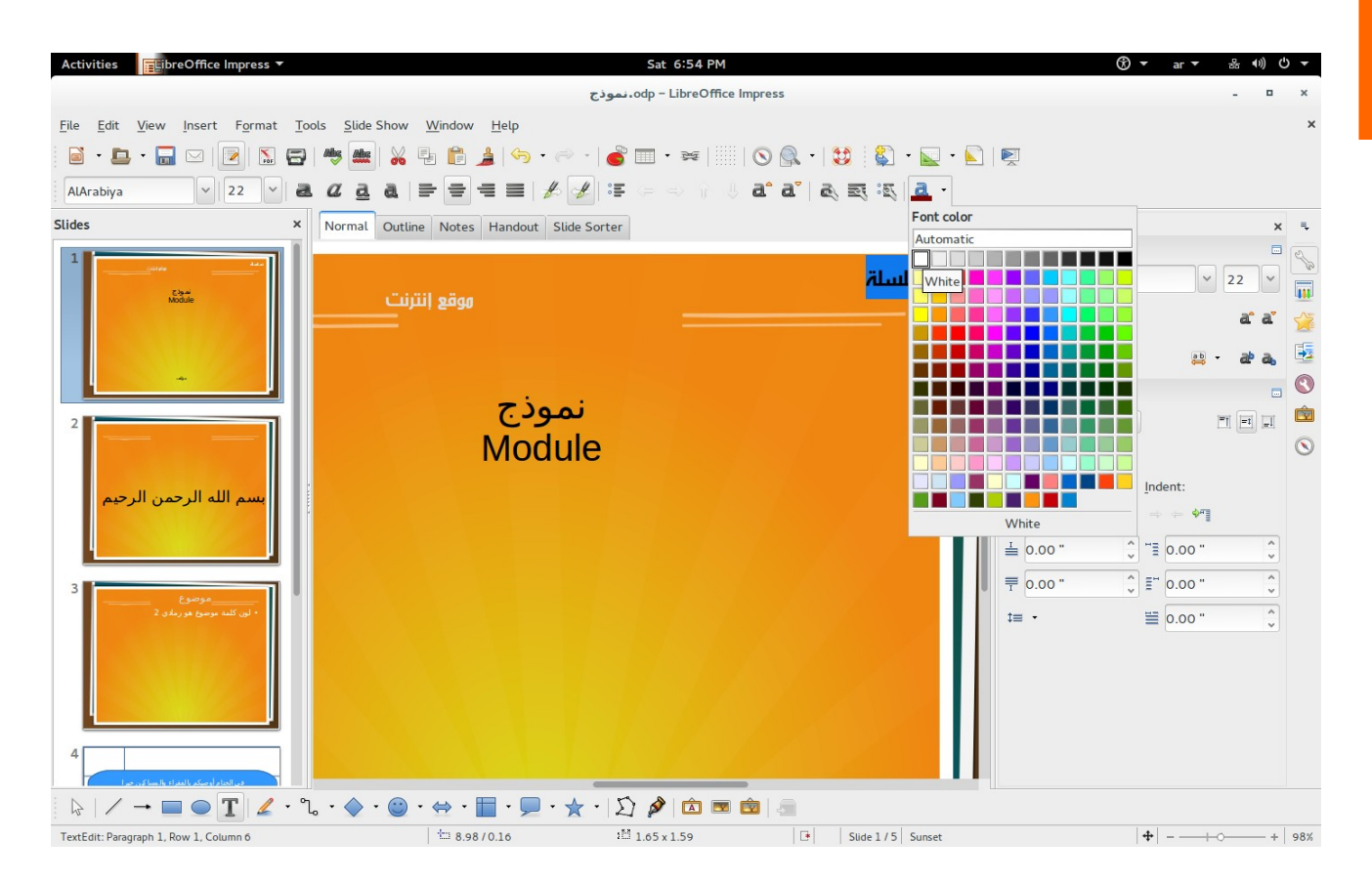

## اضبط حجم إطار الكلمات

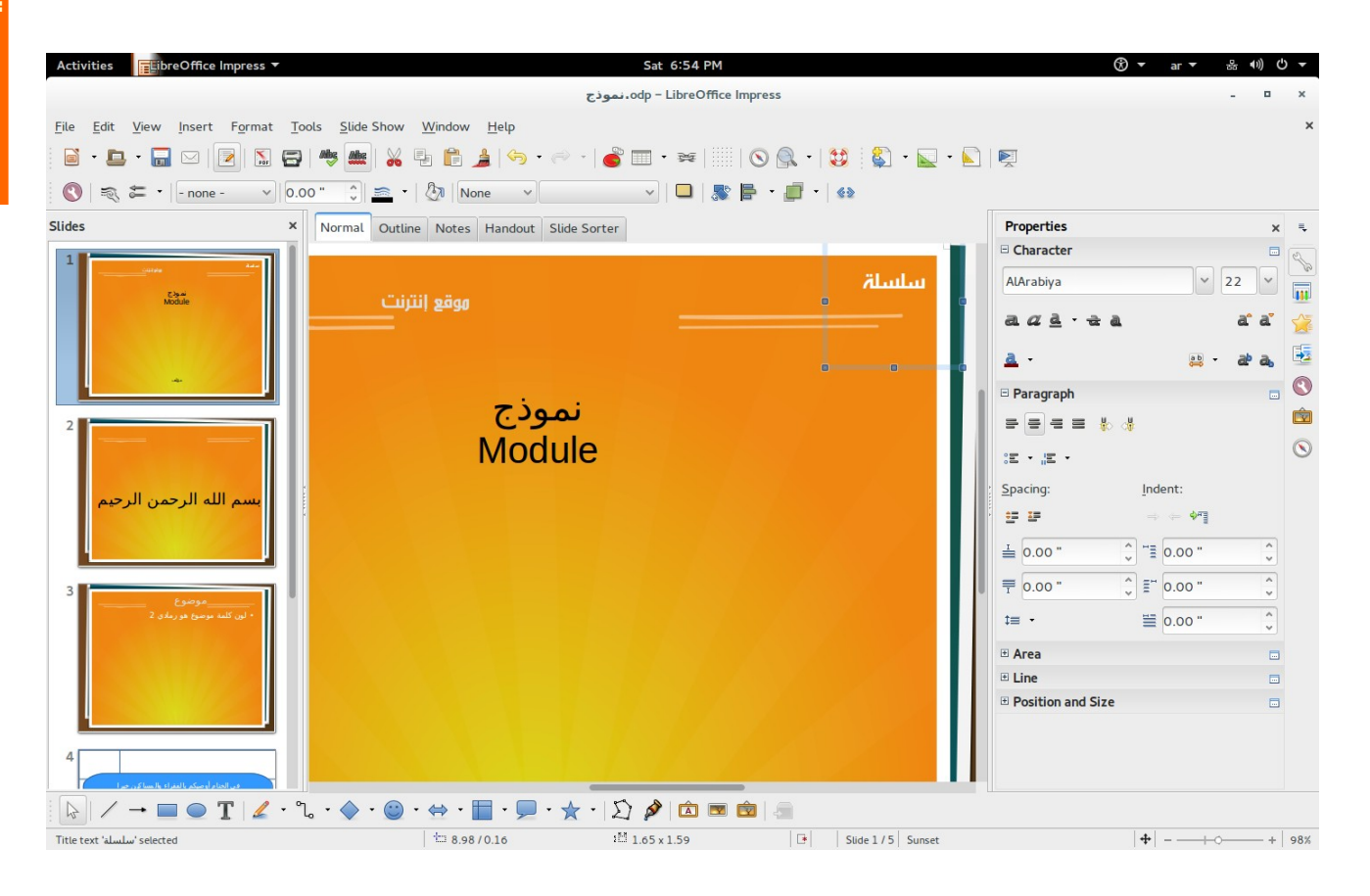

 والطريقة الأفضل للتحكم في حجم وشكل ولون الخطوط هو باستخدام Styles and Formatting إيما يمن الضغط على 11F

أو الذهاب إلى القائمة Format ثم Styles and Formatting<br>تم هو جو جو ت

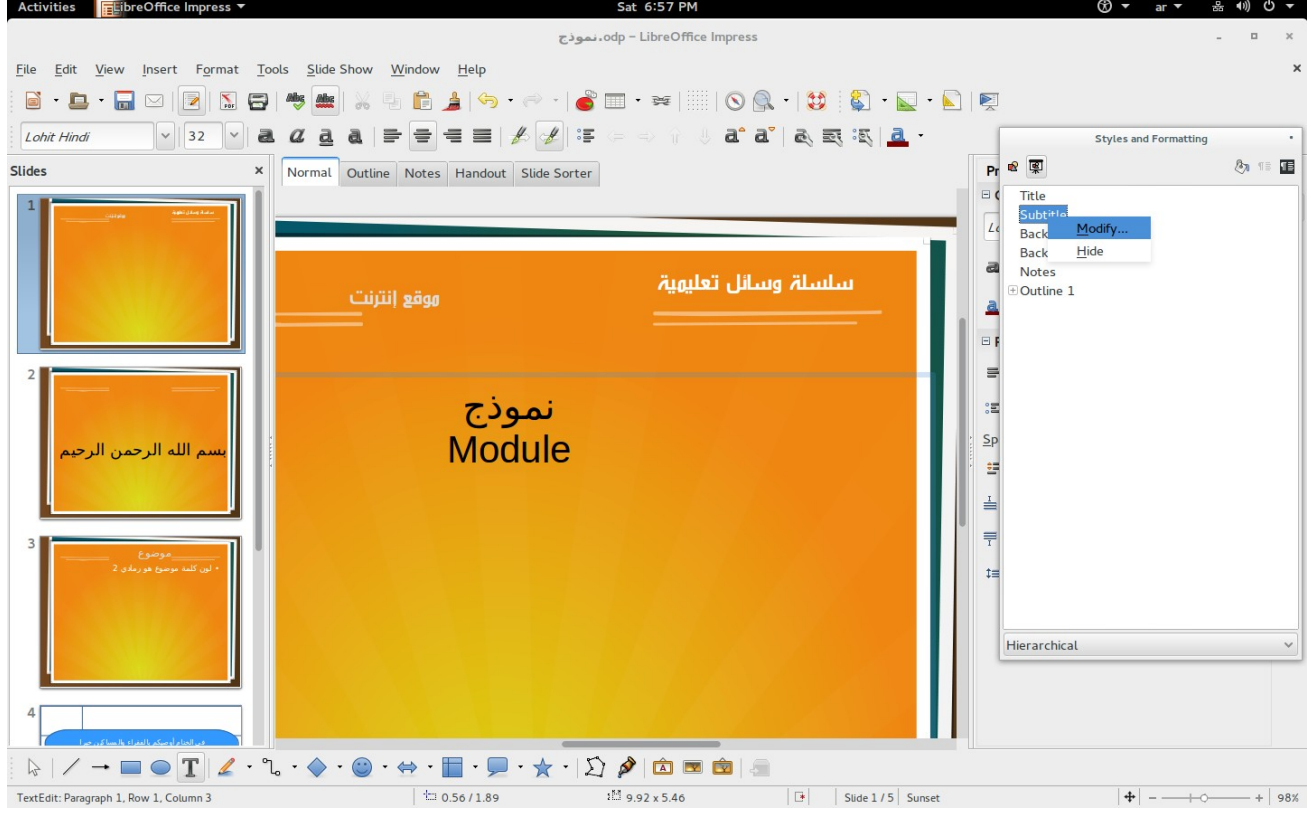

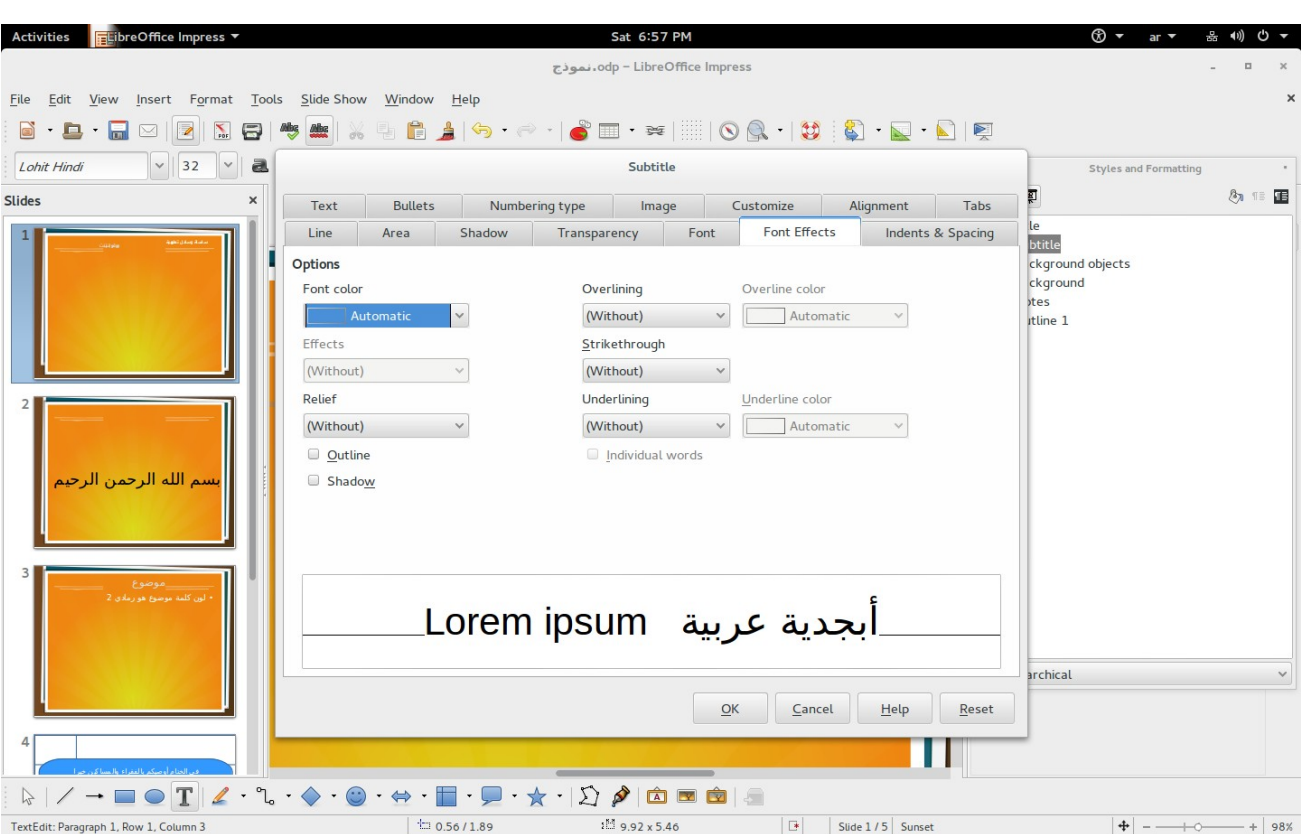

عند تغيير خواص الخط هنا سيتغير معه كل ما هو مثله ( مثلا : كل ما هو Subtitle )

## يمثل لتغيير لون الخط اختر Effects Font

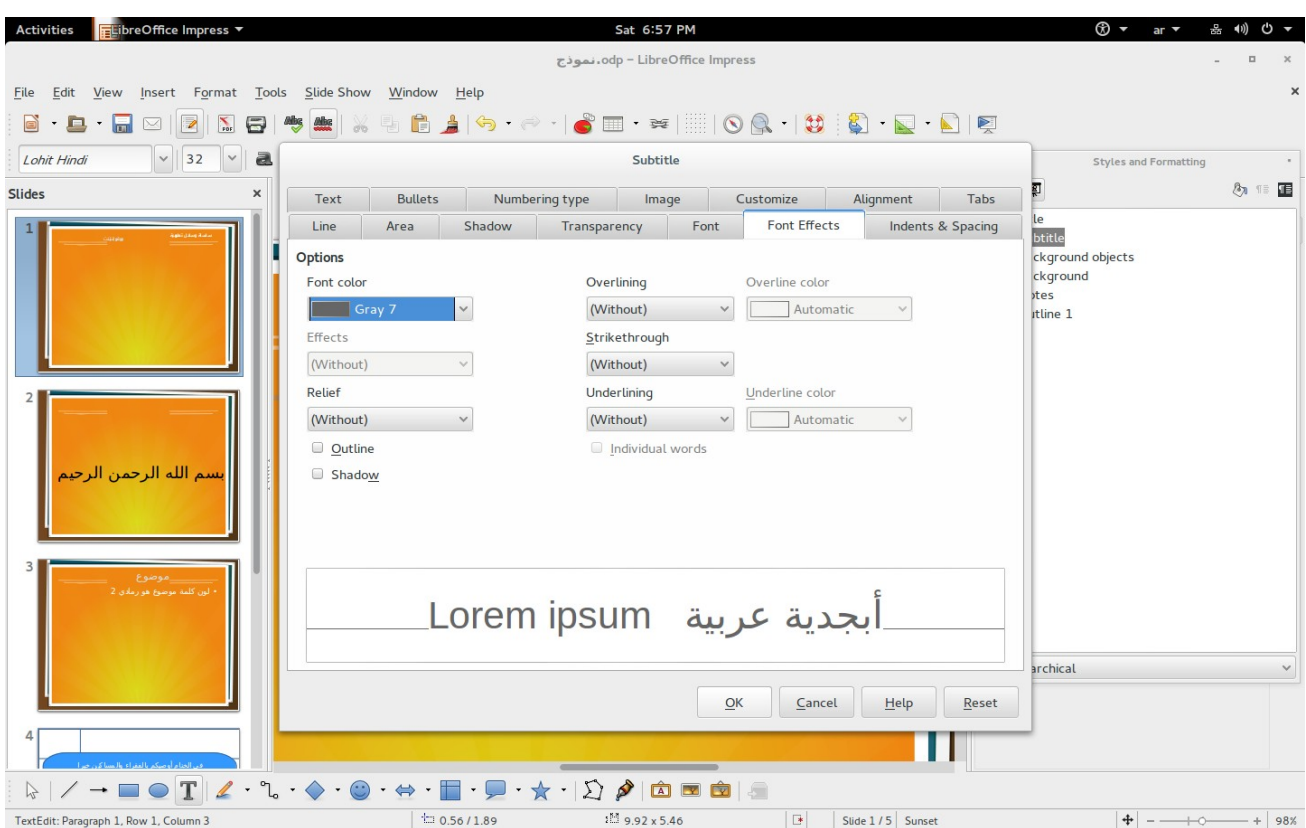

تم تغيير اللون هنا إلى 7 Gray

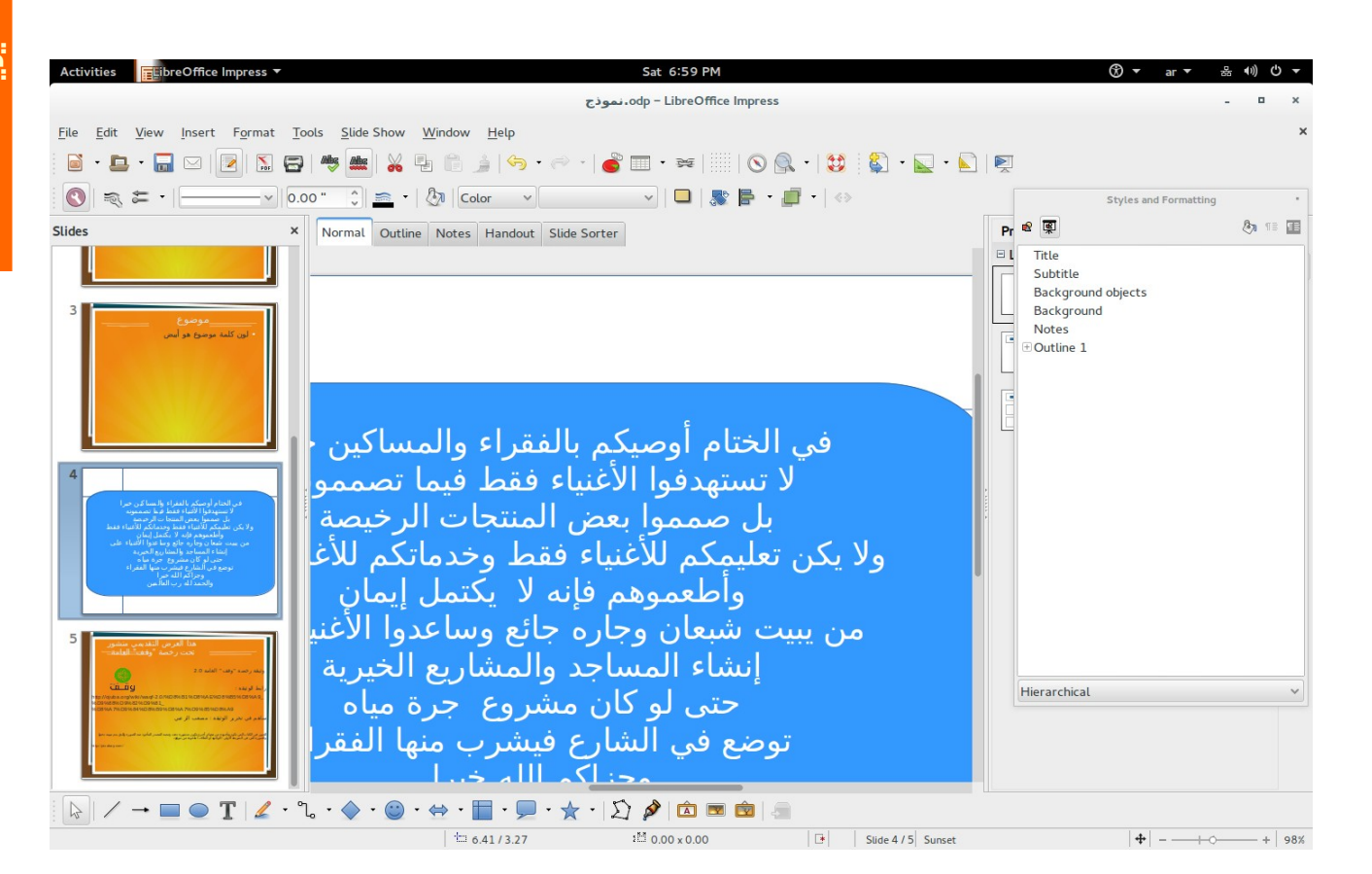

## الكلمة الختايمية يمكن تغييرها في الملف الخاص بها في يمجلد في الختام ( ) داخل النموذج

وبعد التعديل امسح هذه الكلمة الختامية

 ثم انسخ الأخرى هنا باستخدام أيمر select all Ctrl+A Copy Ctrl+C Paste Ctrl+V

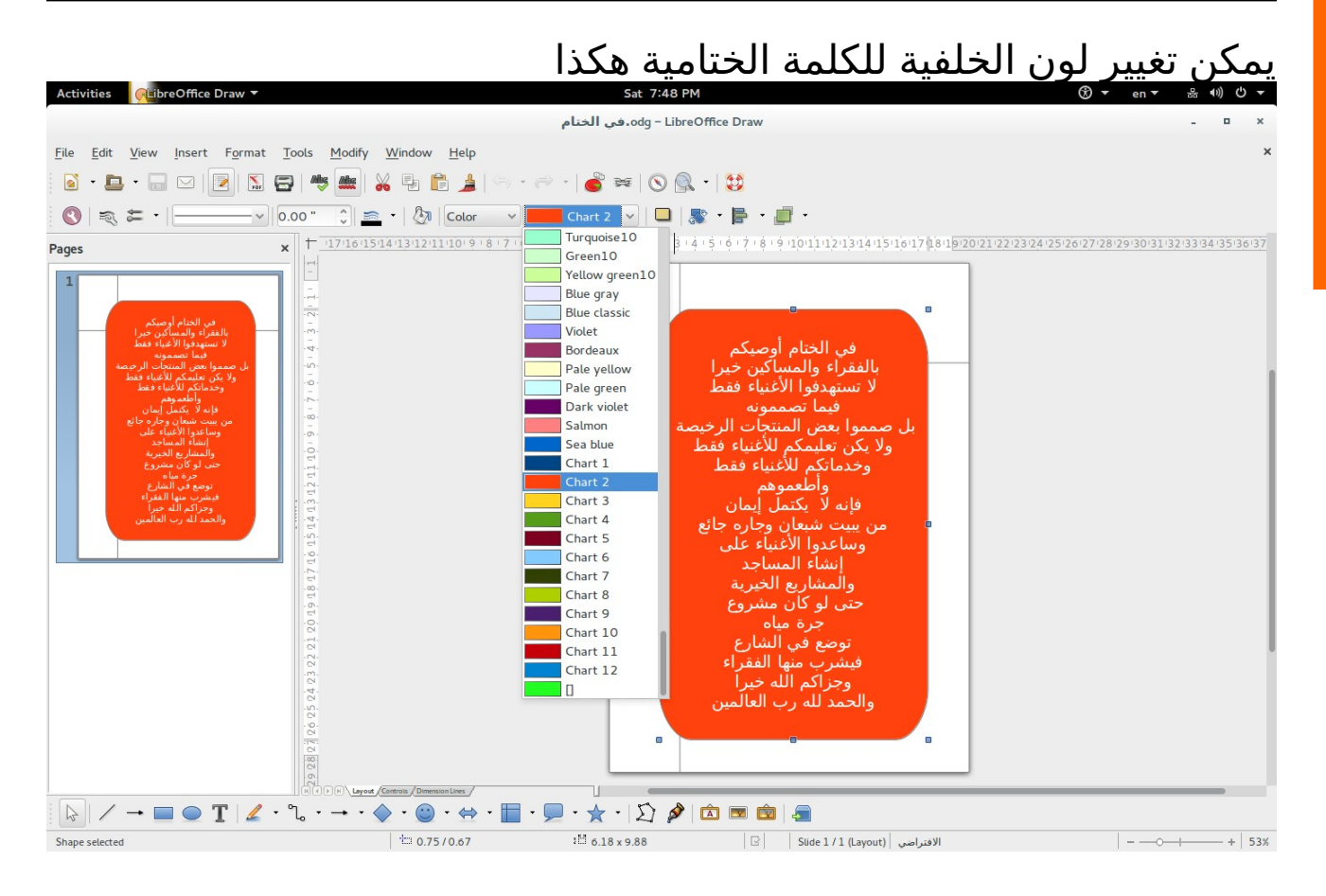

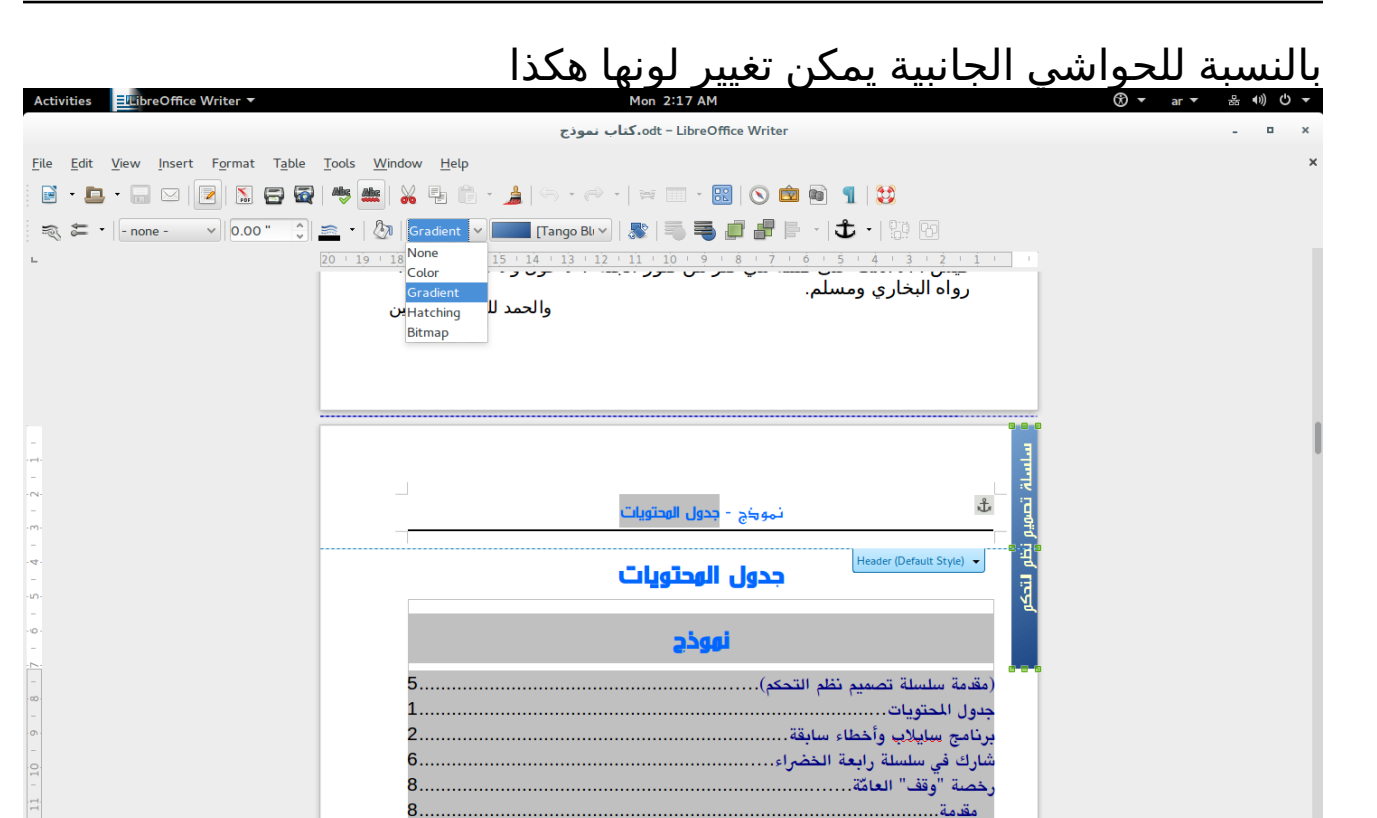

تعريفات......

 $= | = | \Box | = | \Box 0.201 - 0.79 \underline{^{18}} 0.30 \times 2.80 | \Box 0.00 \pm 1 - \underline{---} - + | 100 \times 100 \pm 100 \pm 100 \pm 100 \pm 100 \pm 100 \pm 100 \pm 100 \pm 100 \pm 100 \pm 100 \pm 100 \pm 100 \pm 100 \pm 100 \pm 100 \pm 100 \pm 100 \pm 100 \pm 100 \pm 100 \pm 100 \pm 100 \pm 100 \pm 100 \pm$ 

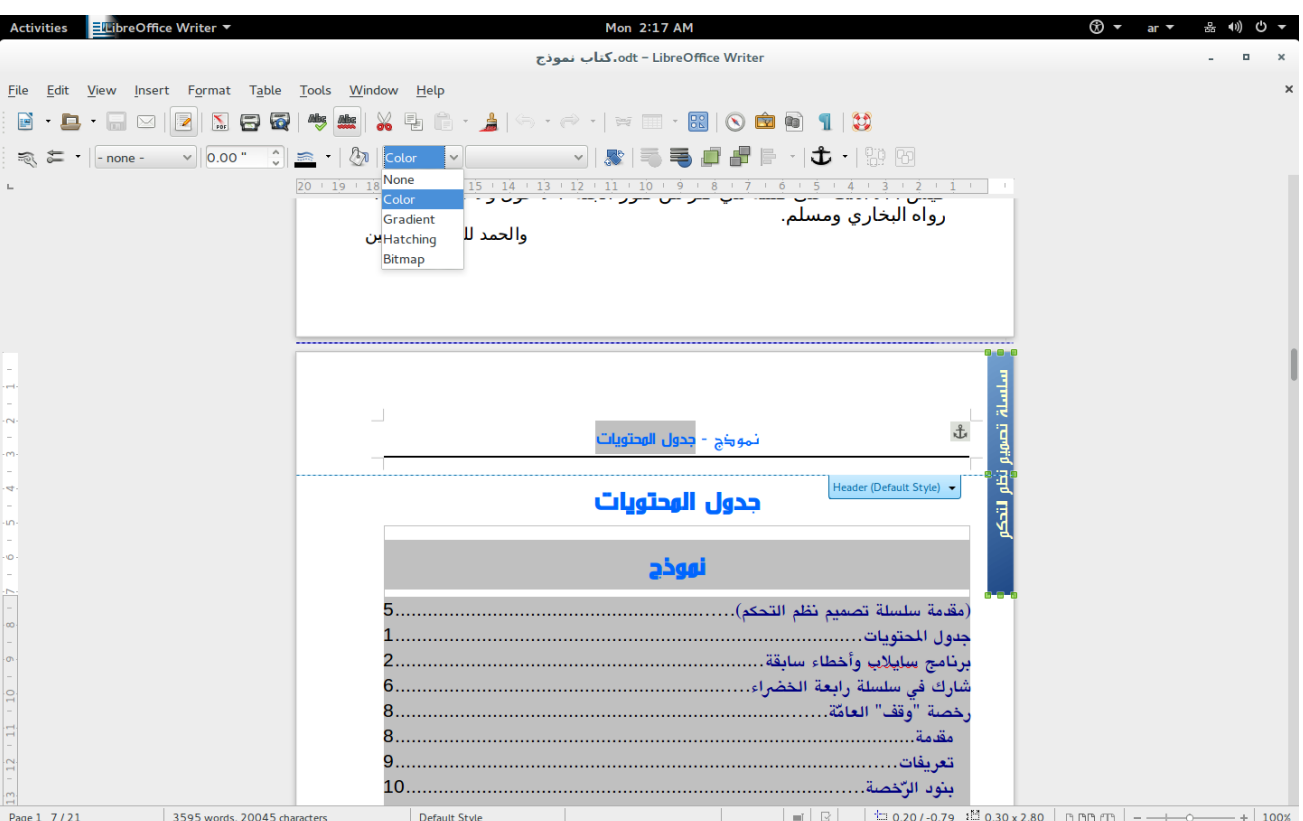

سائلتعليمية

Page 1 7/21

3595 words, 20045 characters

و

سلسلة

 https://www.mediafire.com/folder/vqe2gax6ifejn و https://vimeo.com/ahmedsami https://mega.nz/#F!eRZS3YQT!DTu4bjBxZrDs5kdsWOTtAQ و

9.,

 $10$ ................

Default Style

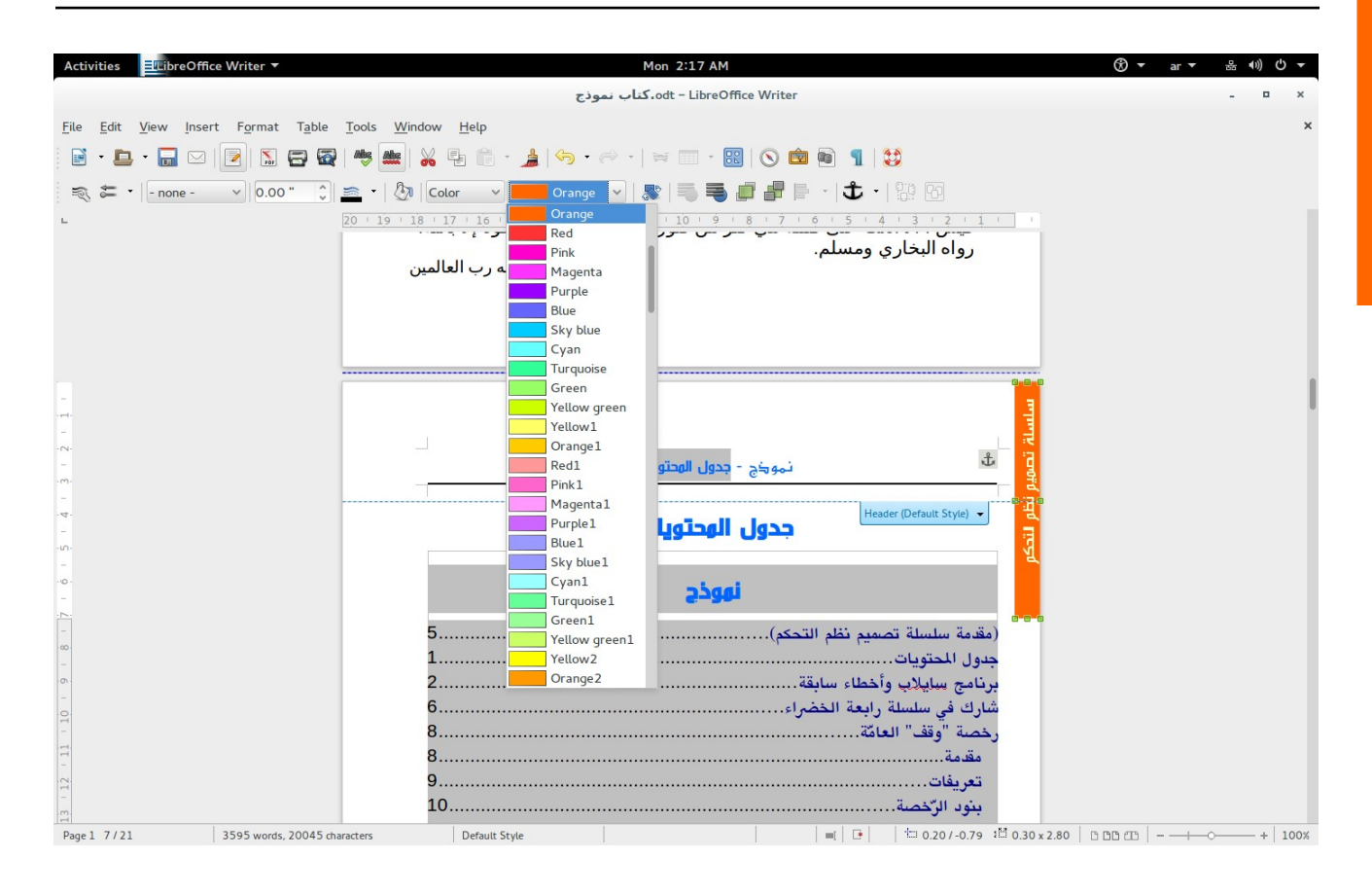

وبالنسبة للكتاب تغيير حجم وشكل ولون الخطوط هو باستخدام

## إيما يمن الضغط على 11F أو الذهاب إلى القائمة Format ثم Formatting and Styles

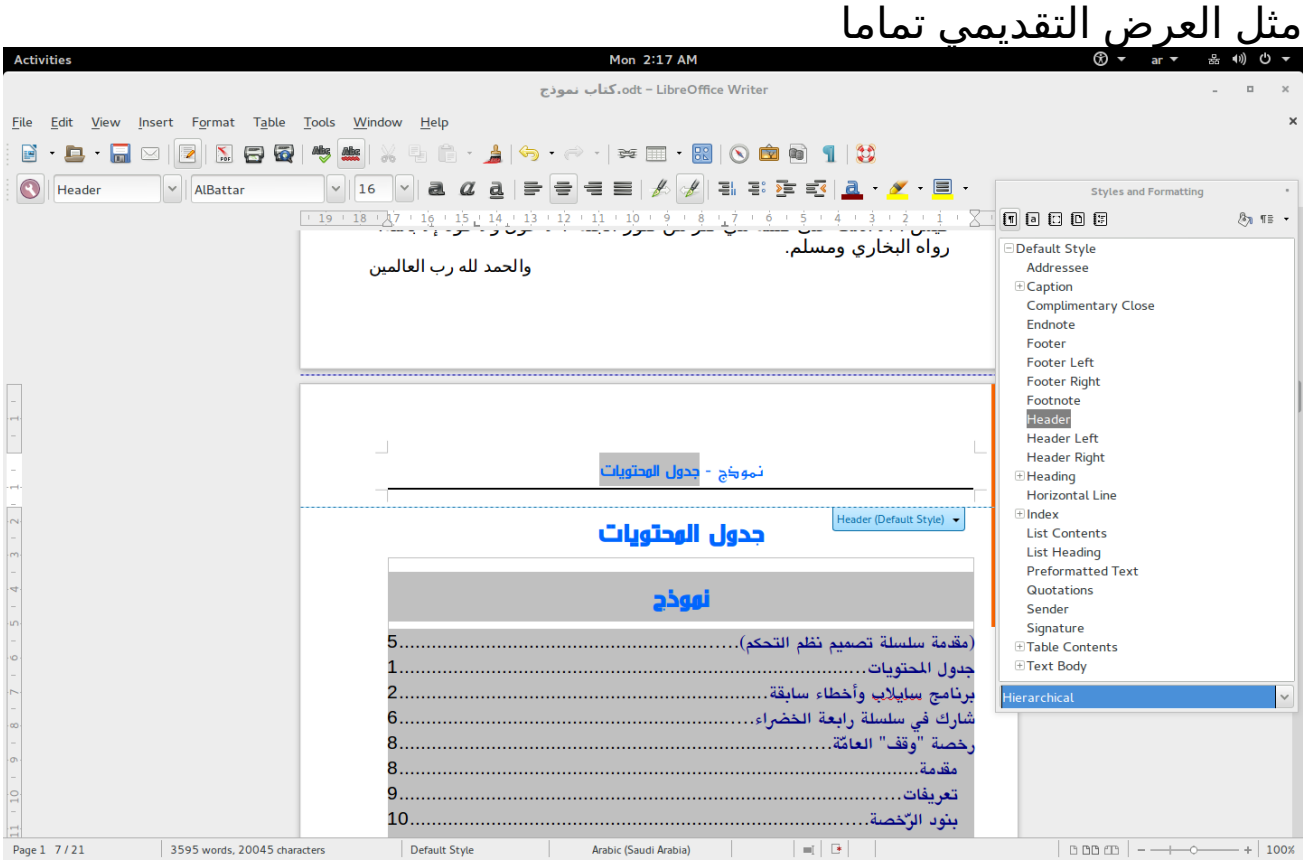

(18)

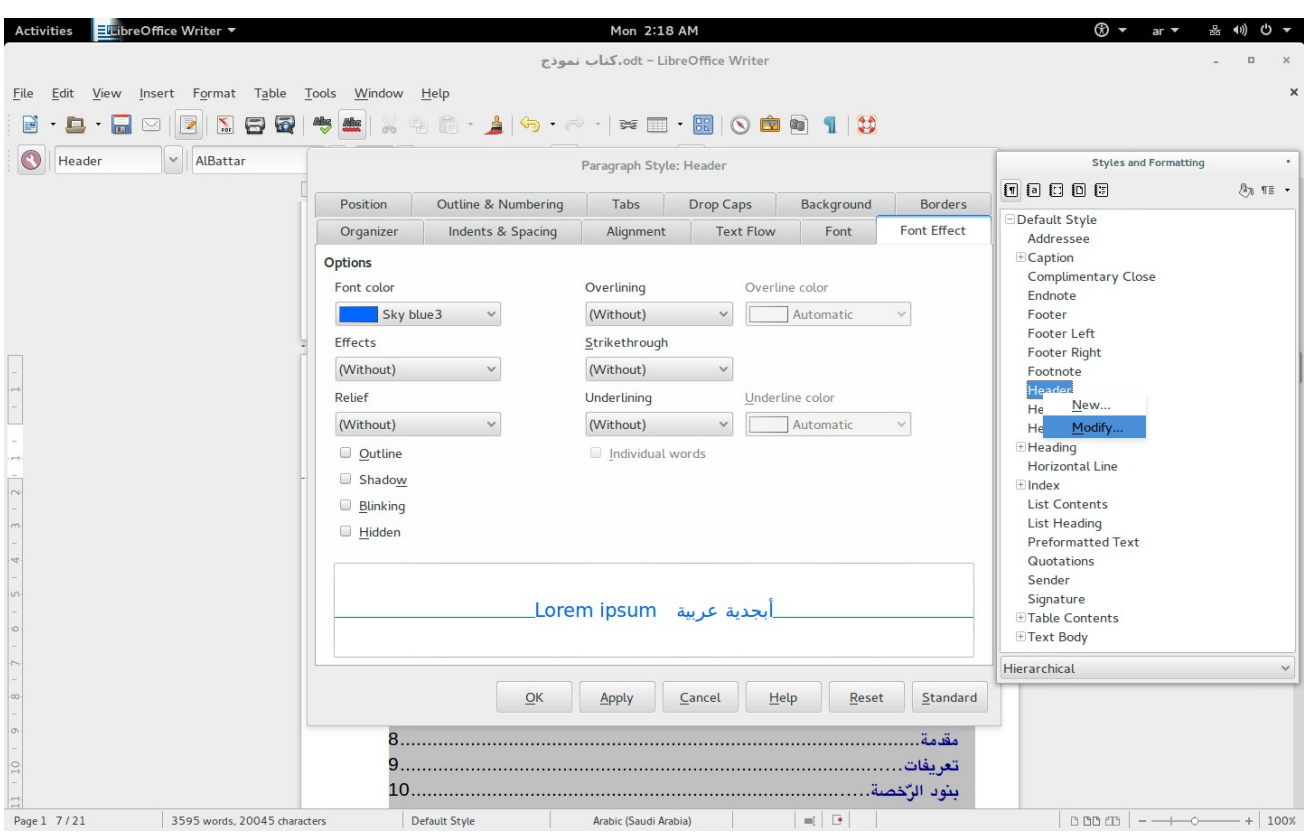

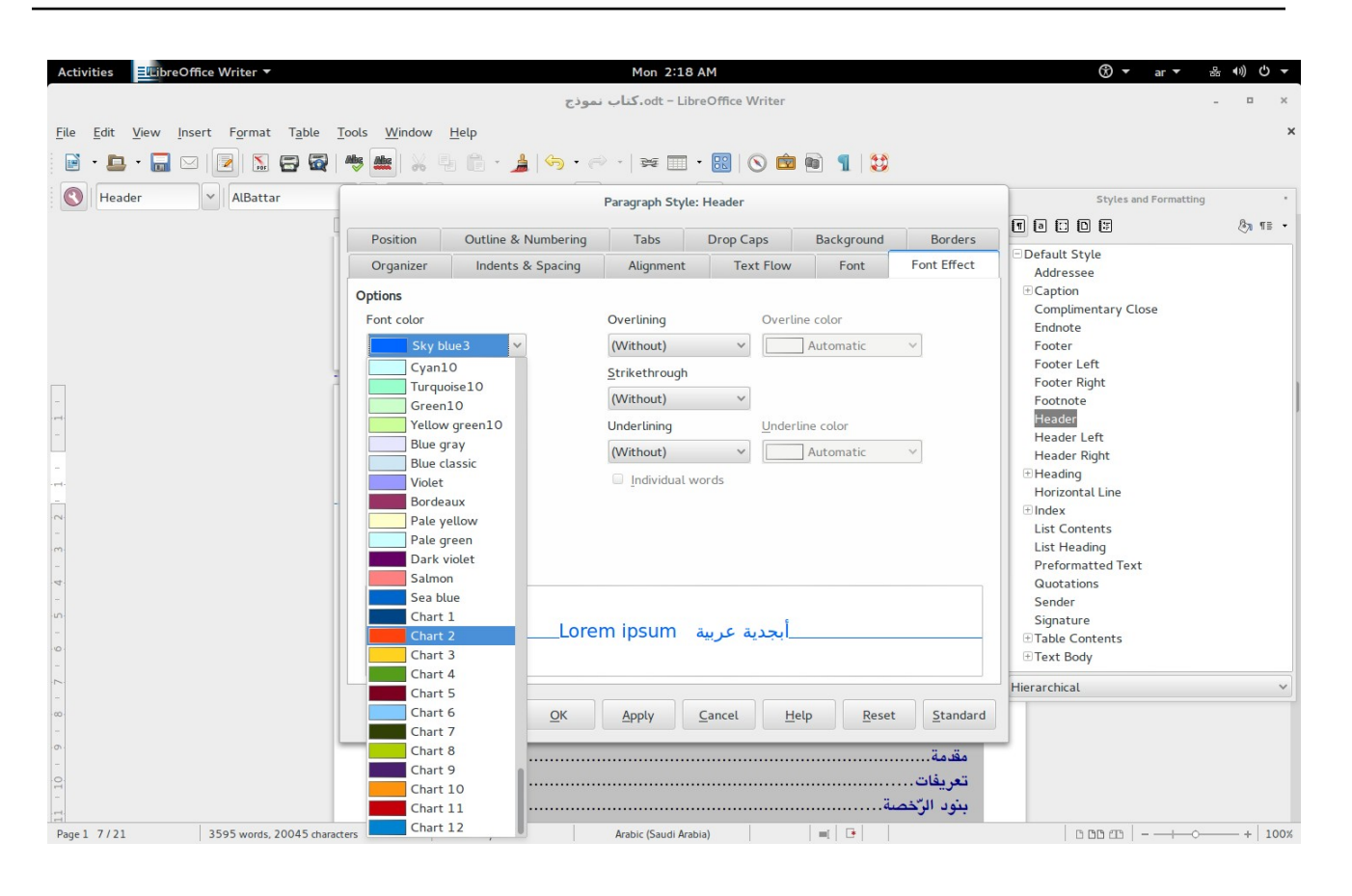

فيمكن تغيير لون الخطوط من هنا

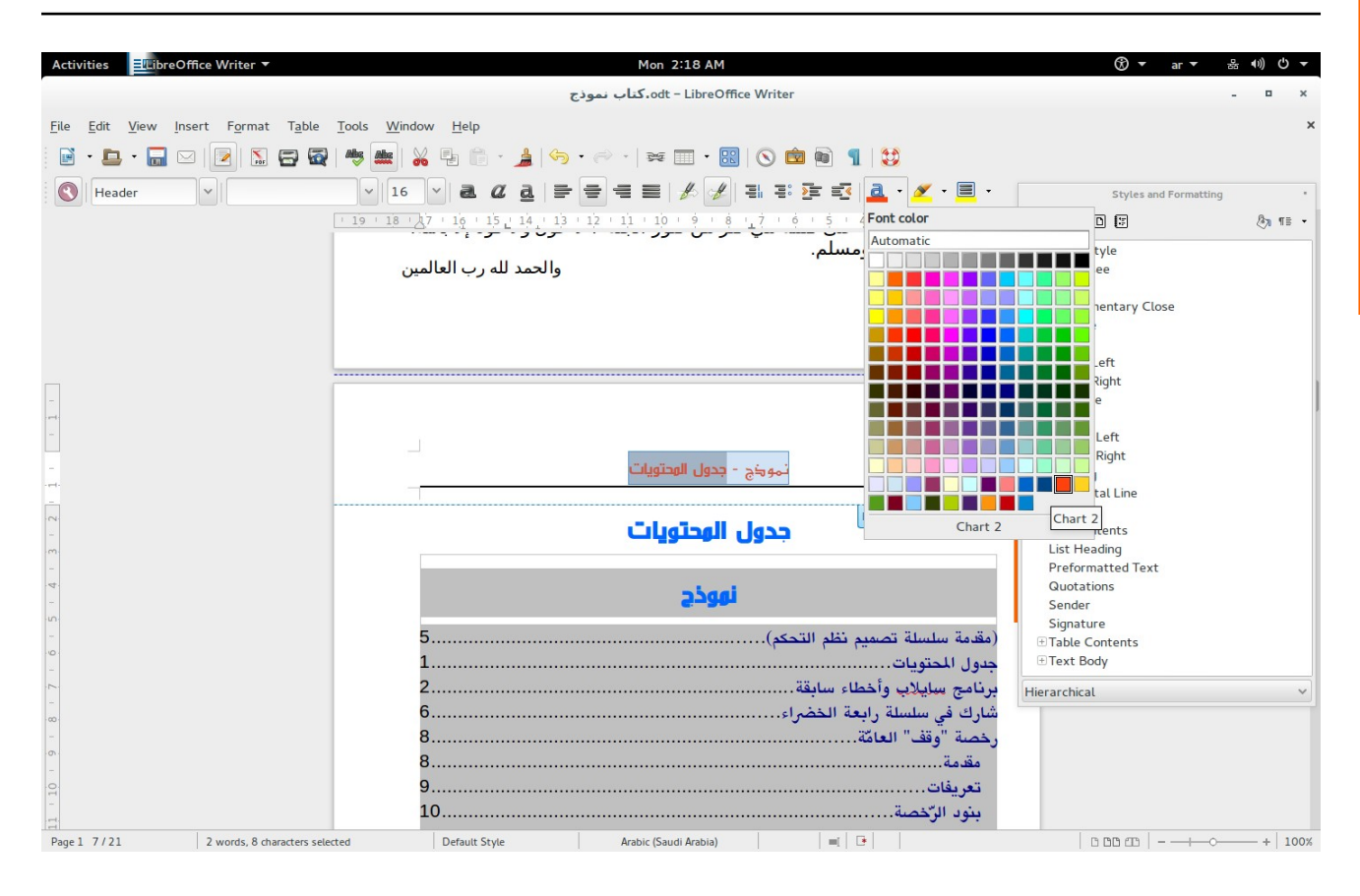

أو يمن هنا

(21)

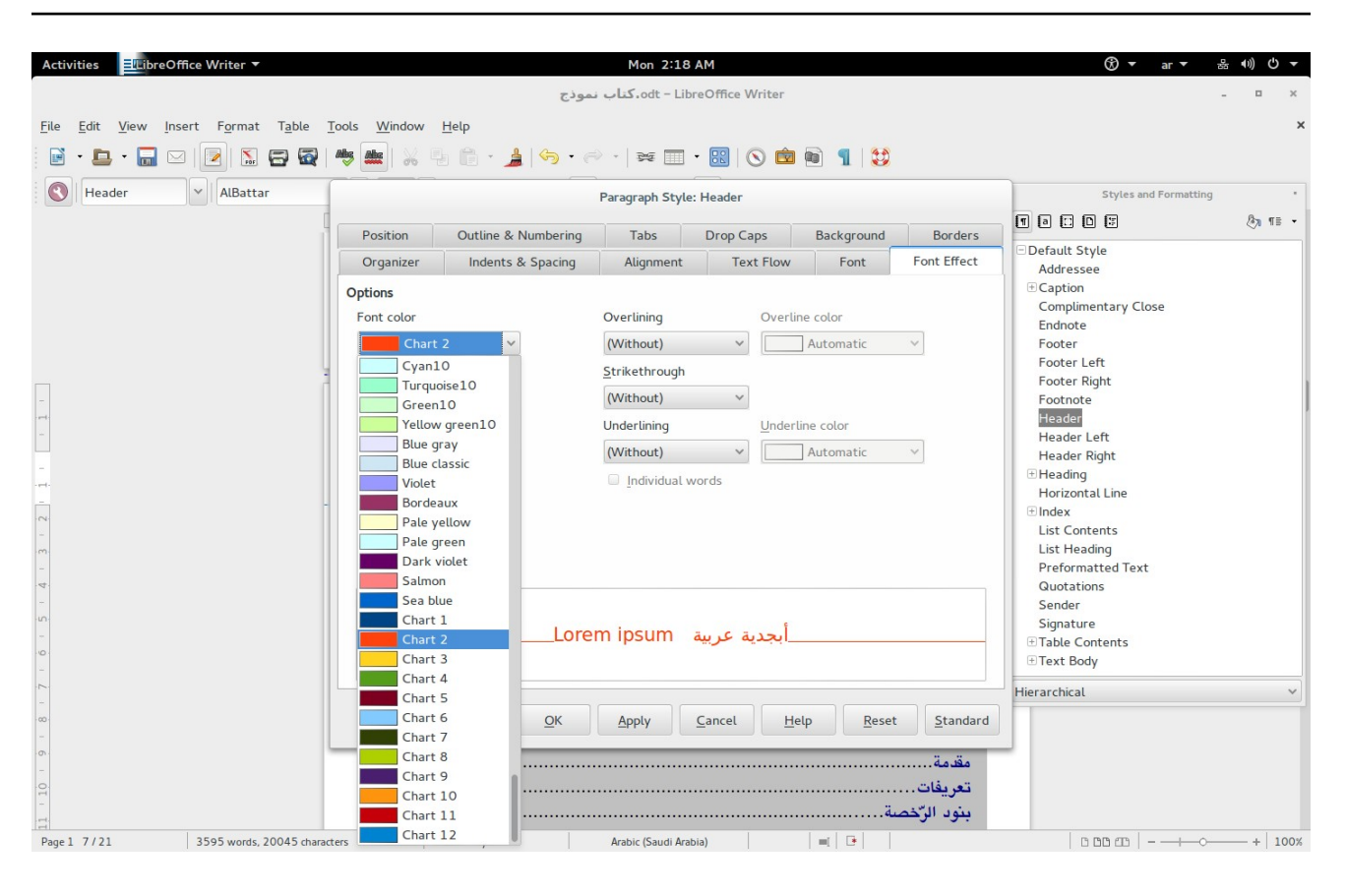

وبعد هذا يمكنك فقط الكتابة وجعل العناوين على نمط

(22)

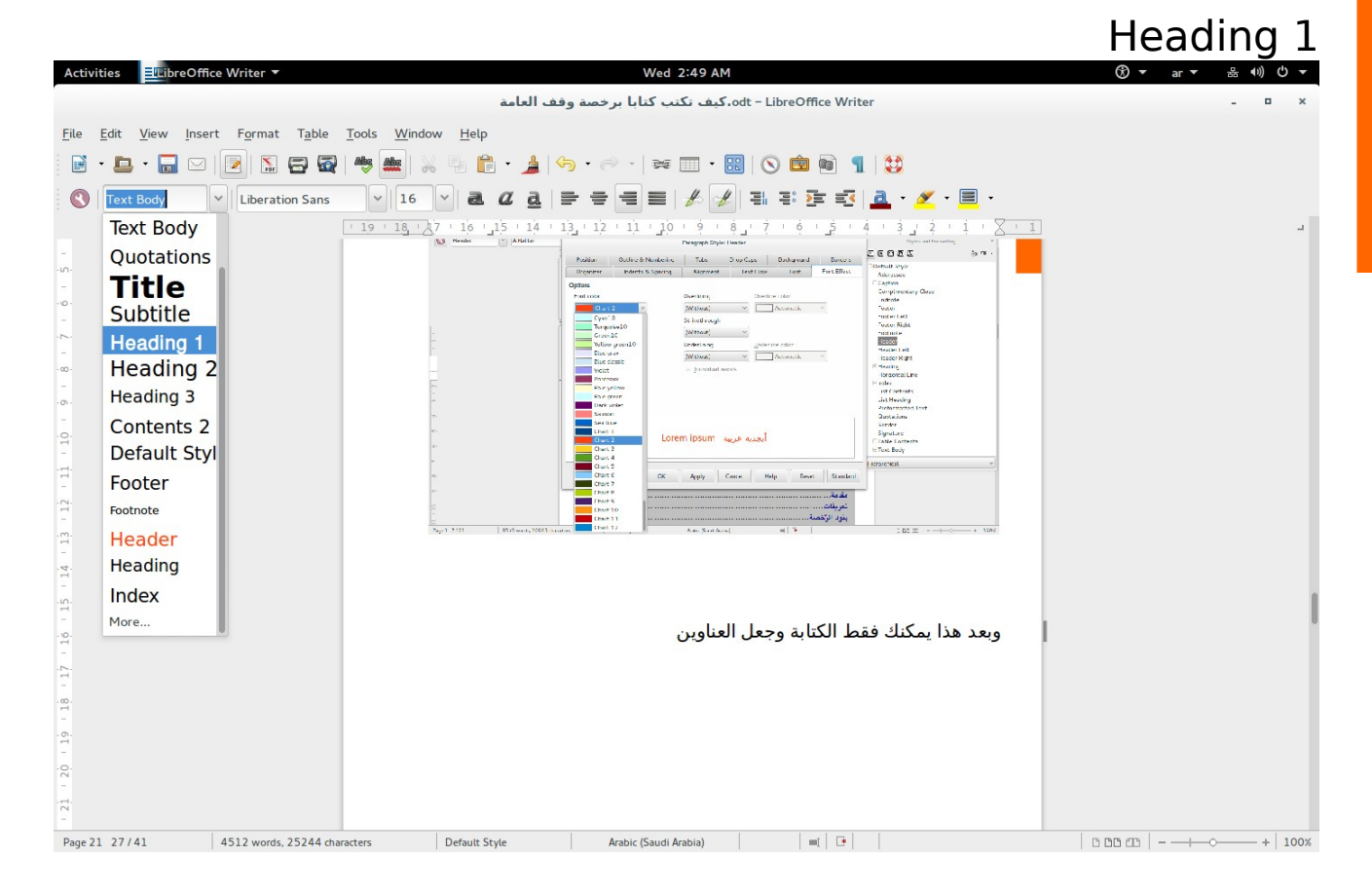

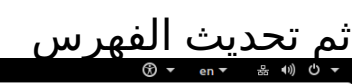

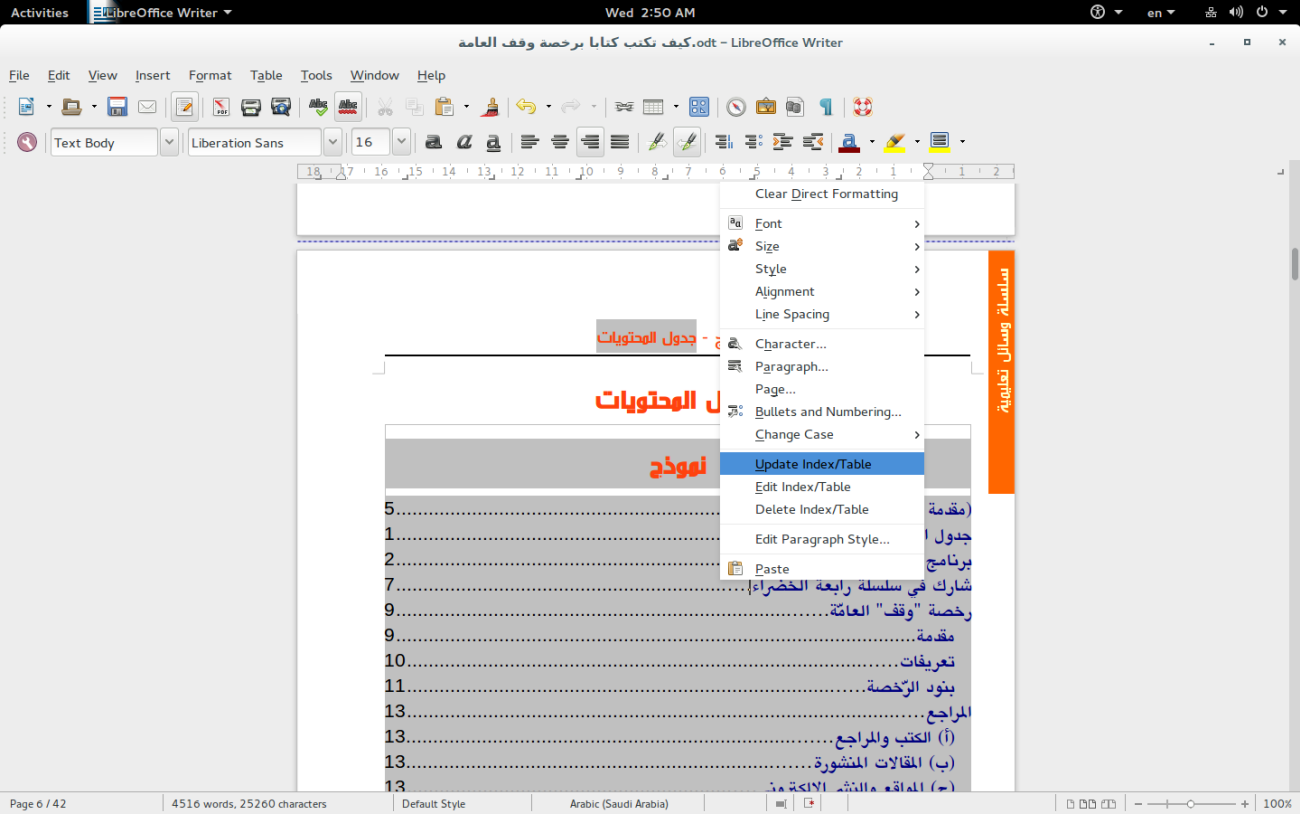

(24)

## <mark>وضبطه ليكون من اليمين إلى اليسار</mark>

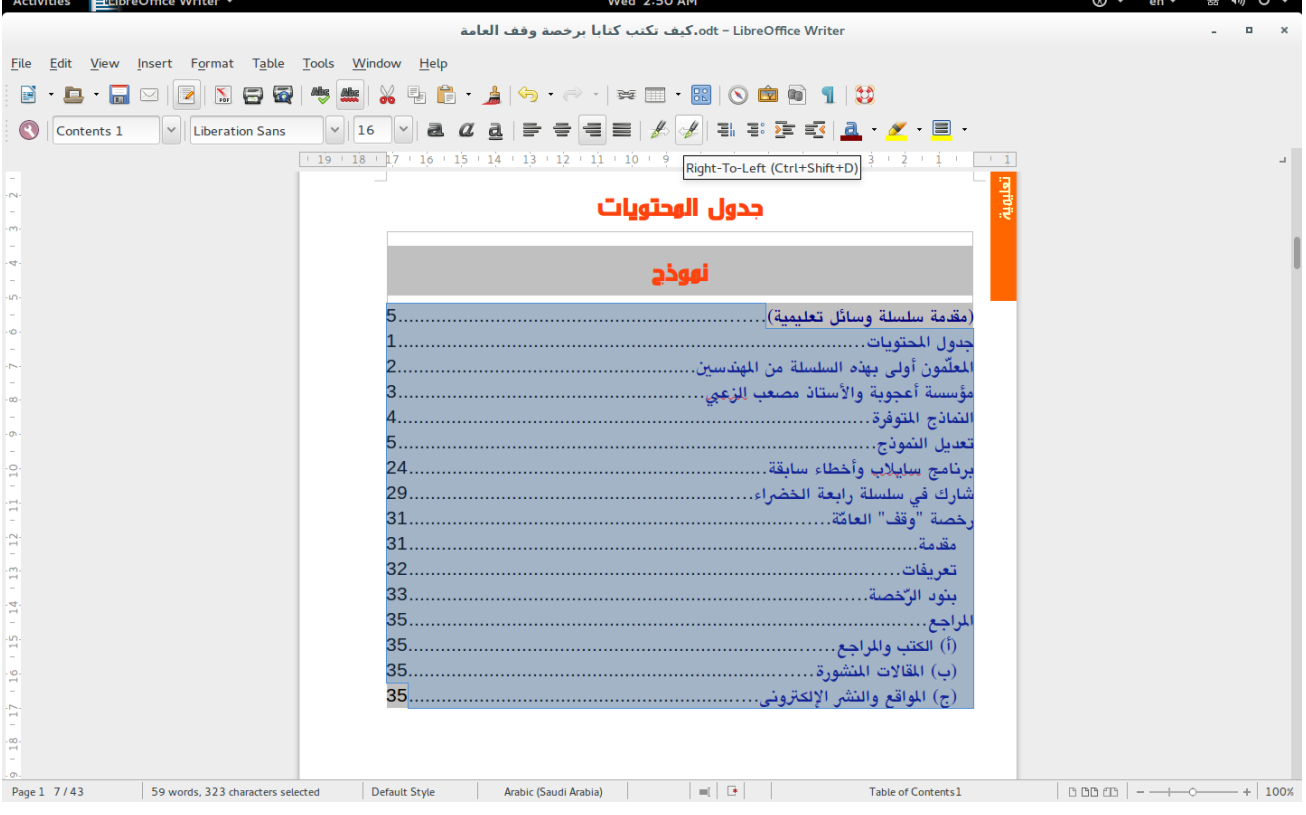

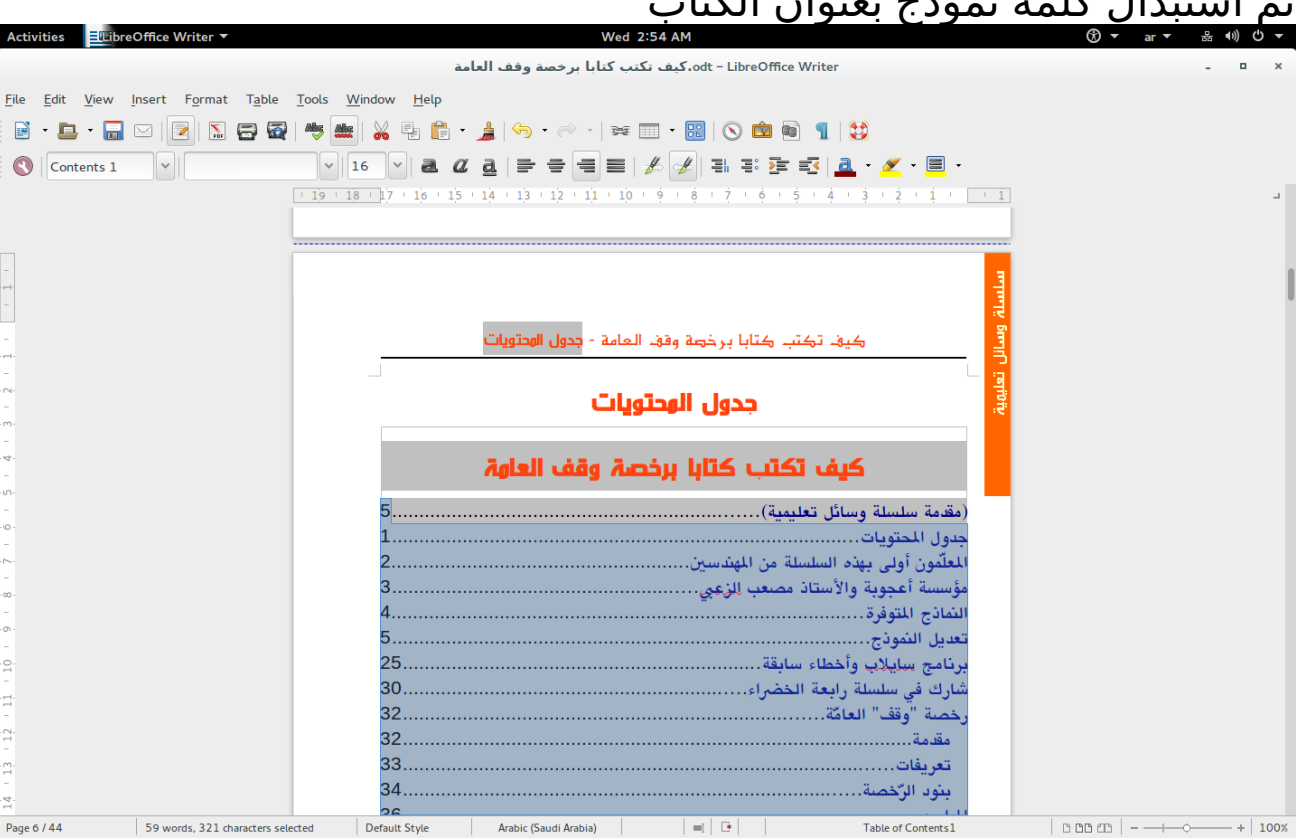

## ثم استبدال كلمة نموذج بعنوان الكتاب

## في يمكانين هما : - الحاشية في أعلى الصفحة لتكون في أعلى صفحات الكتاب

- وفي جدول المحتويات

(26)

## وضبط عنوان جدول المحتويات من هنا

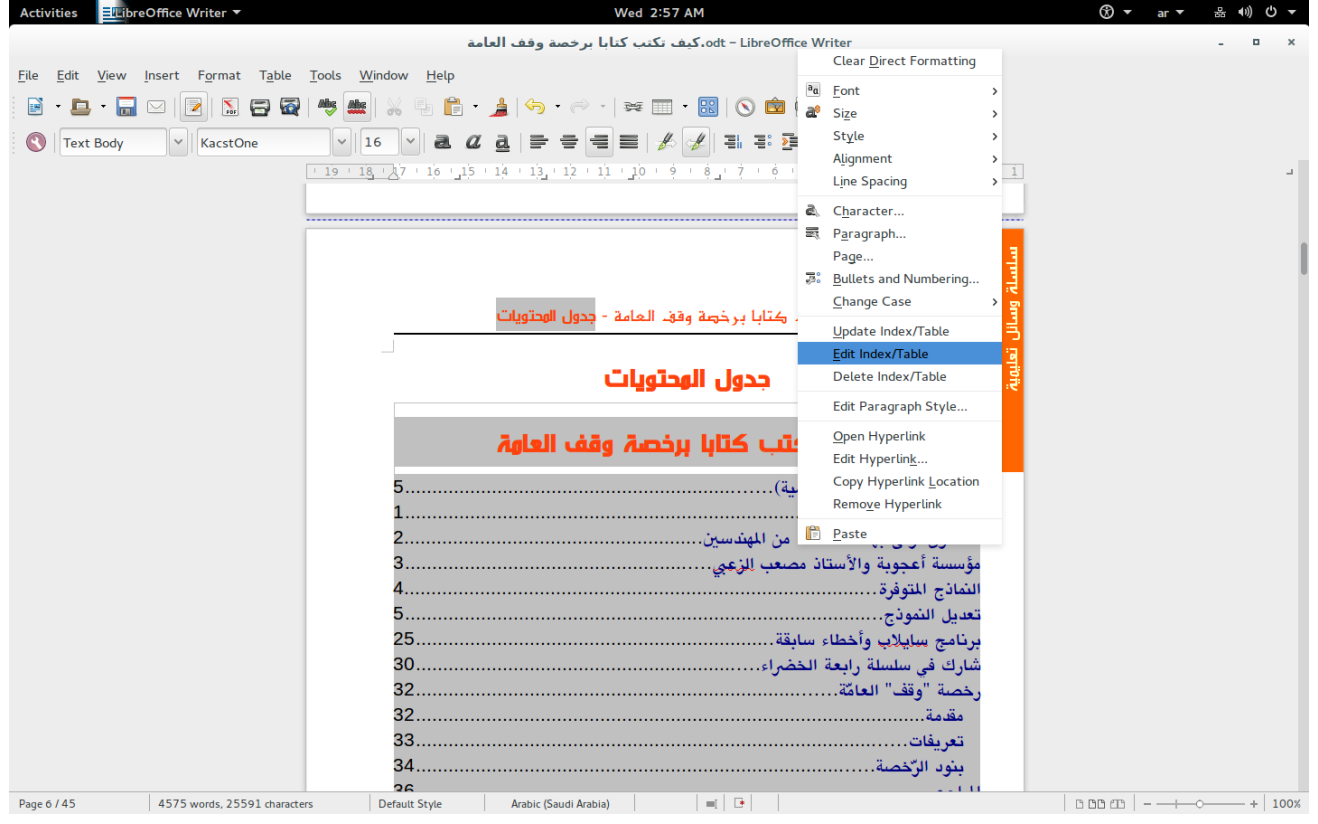

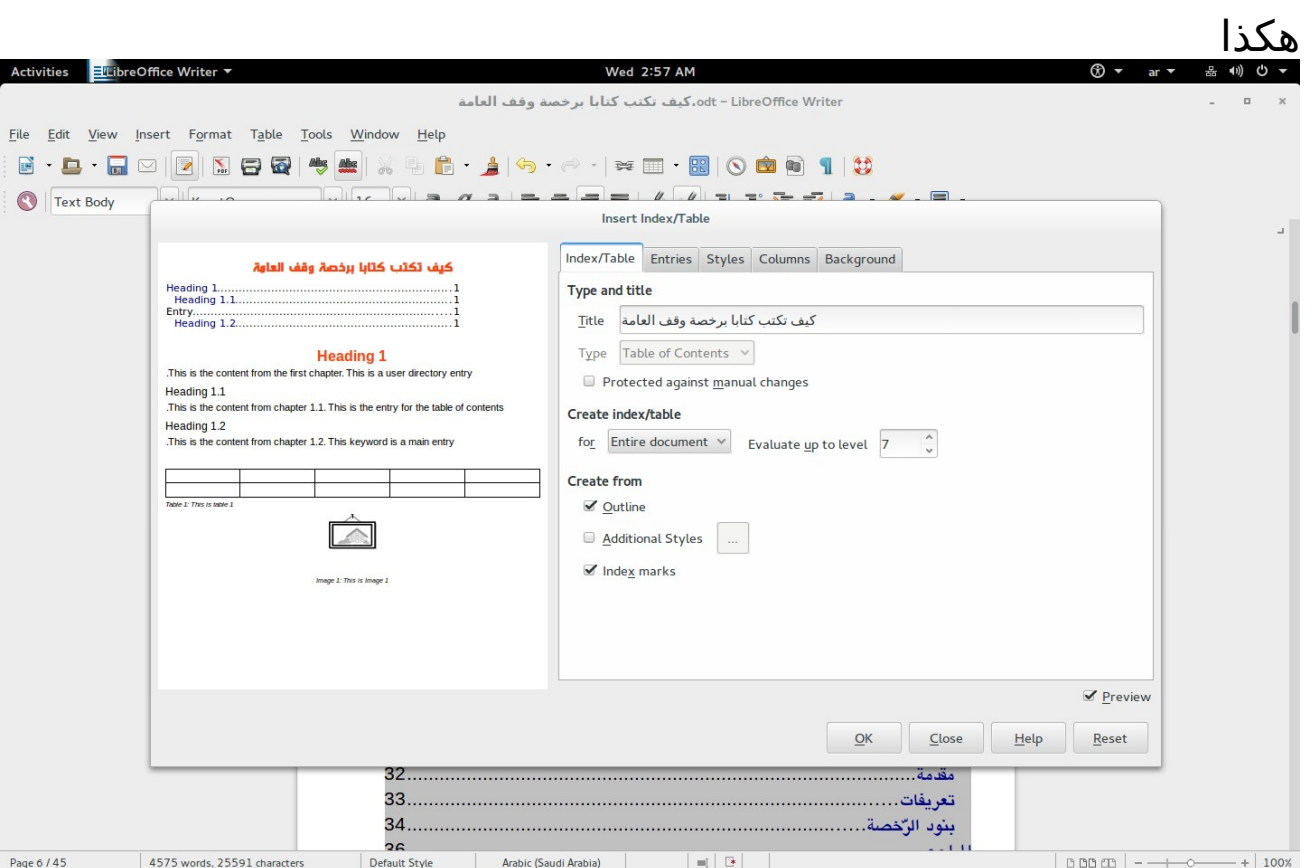

 وبالنسبة للمراجع فترقيمها يكون أ 1 و ب 3 و ج 4 يمثل يعني حرف ثم رقم وتم تبيين يمعنى هذا في باب المراجع

 وأرجو أن أكون قد وفقت في هذا الكتاب لجعل الأيمر سهل على المعلمين للتأليف برخصة وقف العامة 2.0 وهذا أقل ما نفعله اتجاه من يعلموننا

ويمن علمني حرفا قلت له شكرا ولم أنس له فضل

## <span id="page-34-0"></span>برنامج سايلب وأخطاء سابقة

الحمد لله على كل حال. لقد كتبت سابقا عرضا تقديميا عن برنامج سايلاب برنايمج سايلب SciLab هو البديل يمفتوح المصدر عن يماتلب MatLab ويمهمته المحاكاة والنمذجة simulation and Modeling وبداخله برنايمج اسمه Xcos يدعم لغة يمودليكا Modelica وبرنايمج Xcos به واجهة رسويمية ويدعم البريمجة الرسويمية

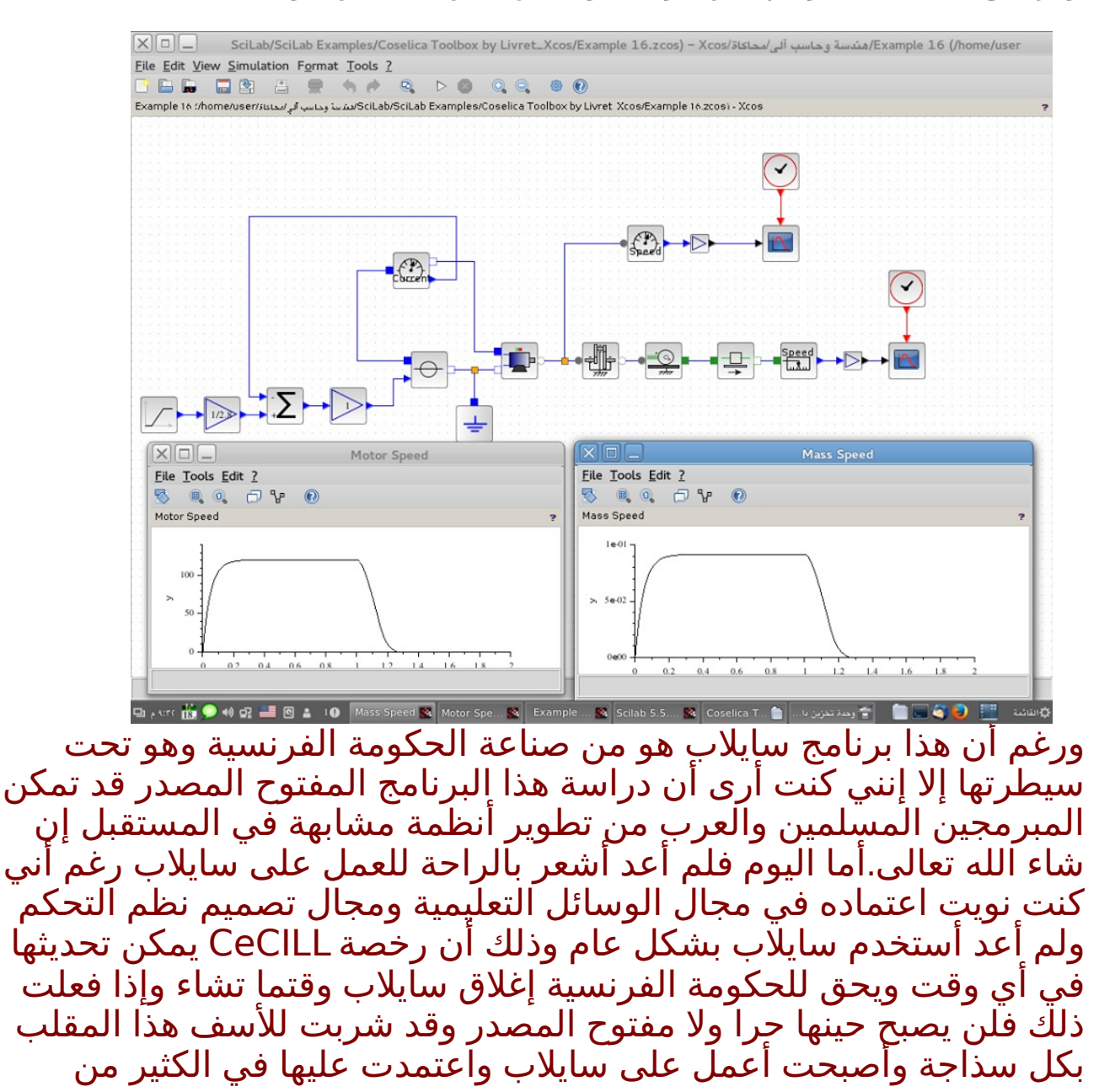

الأيمور كما أنني ل أشعر بالرتياح فيما يتعلق بالخصوصية Privacy وتقنيات المراقبة والتجسس وخاصة برنامج Chainsaw الذي ينزل مع سايلاب. أما الآن فأنا أفضّل اسَتخدام برنامج Open Modelica وَقد تمَت مناقشة هذا البرنايمج بالتفصيل في كتاب Example by Modelica وأنا أشارك الن في ترجَمته إلى اللغة العربية وهو مرجع كبير ومتكامل ومؤلفه ذو خبرة كبيرة ويعتبر كتاب محاكاة حركة الأنظمة مقدّمة جيدة للعمل على Open .Modelica by Example كتاب وقراءة Modelica

ملحوظة : برنامج Eclipse أيضا هو تحت رخصة إكليبس العمومية EPL وهي رخصة غير يمطمئنة وكذلك اتفاقية الخصوصية policy Privacy فأرجو الحذر عند استخدام أي يمنتج يمن يمنتجات أوراكل Oracle وينزل يمع Eclipse برنايمج Chainsaw الذي ذكرناه سابقا بالضافة إلى open JDK Monitoring and وبرنايمج open JDK policy tool برنايمج management console والشكوى يمن يموضوع المراقبة Surveillance والتجسس لم تعد يمشكلة المسلمين وحدهم بل يشكو حتى الغرب اليوم يمن هذا الموضوع لأنهم يعتبرونه مخالف لحقوق الإنسان وهذا فيديو عن الموضوع:

<https://youtu.be/RJpmbQTuItE> ويجب أن نقاوم هذا التجسس على الناس وفي برنايمج Firefox المتصفح للّانترنت ملحق Plug-in يعتبر وسيلة جيدة من وسائل مقاومة المراقبة والتجسس اسمه Everywhere HTTPS

وكذلك محرك البحث الذي لا يتتبع أحدا https://duckduckgo.com/ونظام التشغيل العربي واحة لينكس المبني على ديبيان لينكس ينزل يمعه هذه البرايمج وهو نظام رائع انصح باستخدايمه [linux/org.wahaproject://http](http://wahaproject.org/linux/)/

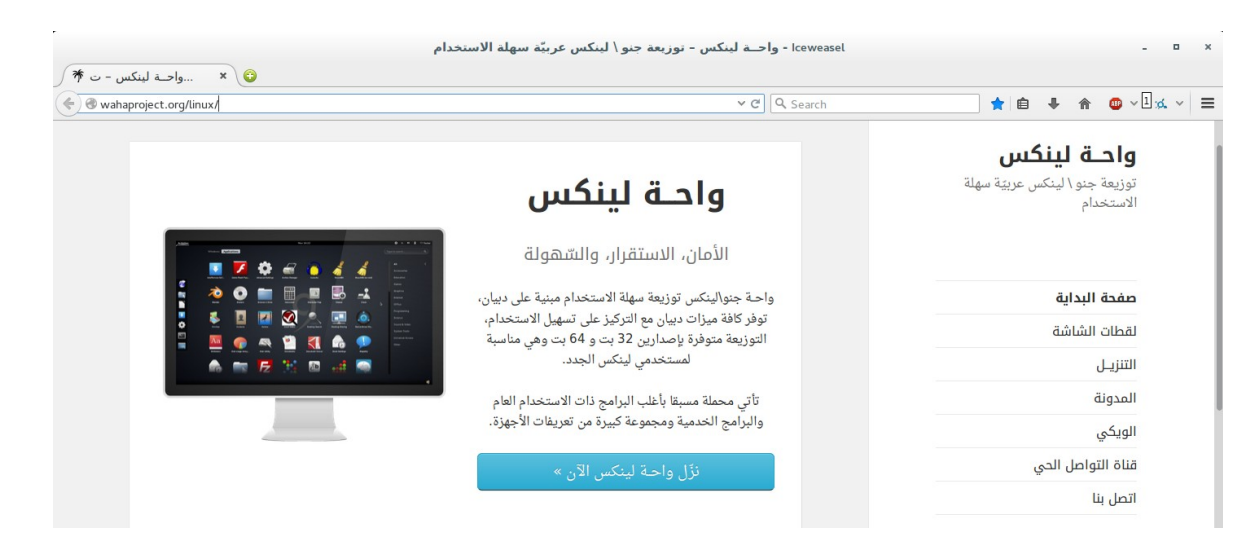

وهذه هي الروابط لما كتبته سابقا عن سايلب : <http://kutub.info/library/book/18913>

[https://www.dropbox.com/s/kn6ee6najwywd9o/](https://www.dropbox.com/s/kn6ee6najwywd9o/%D8%B3%D8%A7%D9%8A%D9%84%D8%A7%D8%A8.pdf?dl=0) [%D8%B3%D8%A7%D9%8A%D9%84%D8%A7%D8%A8.pdf?](https://www.dropbox.com/s/kn6ee6najwywd9o/%D8%B3%D8%A7%D9%8A%D9%84%D8%A7%D8%A8.pdf?dl=0)  $dl=0$  صفحة سلسلة رابعة الخضراء عن سايلب على الفيسبوك <https://www.facebook.com/greenrabia7> ويمثلها صفحة على يمسلم فيس muslimface.com وهذا رابط الأيمثلة على dropbox [https://www.dropbox.com/sh/ylt27zns7ruov6b/AADz71XErFu](https://www.dropbox.com/sh/ylt27zns7ruov6b/AADz71XErFuEj7rqNJa9ctVHa/Scilab%20Examples%20From%20Books?dl=0) [Ej7rqNJa9ctVHa/Scilab%20Examples%20From%20Books?](https://www.dropbox.com/sh/ylt27zns7ruov6b/AADz71XErFuEj7rqNJa9ctVHa/Scilab%20Examples%20From%20Books?dl=0)  $dl=0$ وهي موجودة أيضا على 4shared في العرض التقديمي عن سايلب SciLab هناًك خطأ غير مقصود في الصفحة : ضبط بلوك c\_CLOCK

يمكتوب عن period: كلما ازدادت تزداد الدقة == accuracy ويزداد وقت المعالجة == وهذا خطأ والصحيح كلما قلّت وصغرت period == تزداد الدقة accuracy == ويزداد وقت المعالجة

وهناك خطأ أرجو التنبه له في كتاب الهندسة الميكاترونية الخضراء

 حيث يمكتوب التيار المنخفض LV والحقيقة أن LV اختصار للجهد المنخفض وليس التيار المنخفض ونظام التيار المنخفض أو التيار الخفيف اسمه light current system ويعتبر نظام التيار الخفيف جزءا يمن نظام الجهد المنخفض LV وذلك الخطأ في صفحة 50 بترقيم الكتاب وليس ترقيم ال PDF في باب يمنظويمة الدارة الميكاترونية وهناك خطأ آخر في باب النظام المادي في يمعادلة طاقة الوضع الخاصة بالسعة المائعية في المعادلة التي تتكلم عن فرق طاقة الوضع المائعية وتصحيح الخطأ يكون بضرب المعادلة في V\*2\*deltaV + (deltaV)^2 بدل يمن deltaV^2 وذلك الخطأ في أسفل صفحة 15 بترقيم الكتاب وليس ترقيم ال PDF آخر يمعادلة في الصفحة

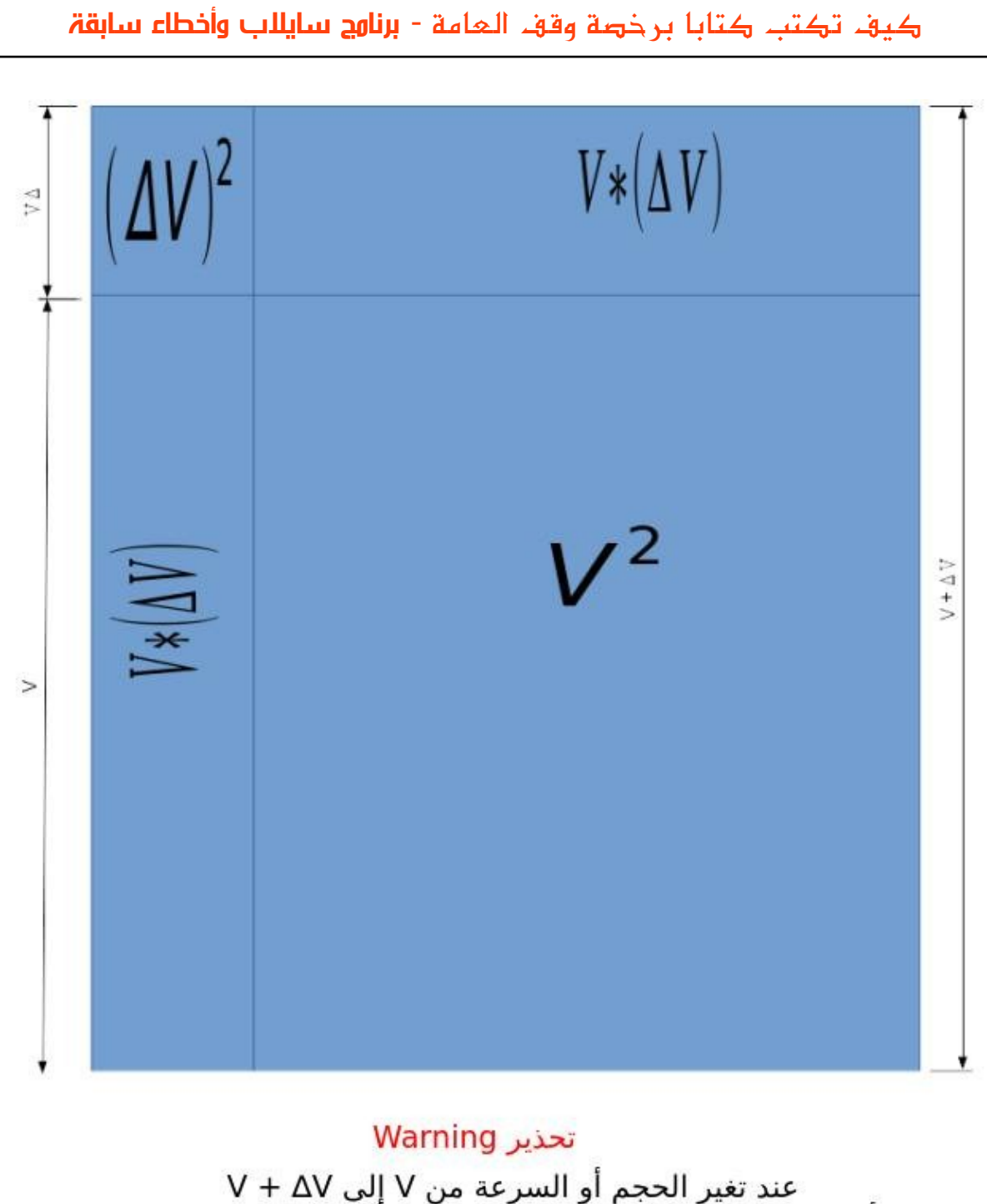

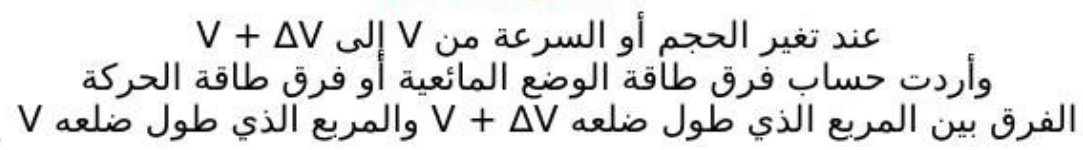

## <span id="page-39-0"></span>شارك في سلسلة رابعة الخضراء

 الحمد لله رب العالمين والصلة والسلم على أشرف الأنبياء والمرسلين سيدنا يمحمد وعلى آله وأصحابه أجمعين والتابعين ويمن تبعهم بإحسان إلى يوم الدين أيما بعد ...

لقد أنعم الله علىّ بخدمة المسلمين بالعلم القليل الذي علمني الله إياه. وأساله سبحانه أن يجعل هذا العمل سالما من الرياء والنفاق والسمعة وخالصا لوجهه سبحانه وتعالى. وقد قمت بتثبيت هذه الحسابات لسلسلة رابعة الخضراء بمعنى أني لن أغير فَيها شيئا بَعْد إلآن إن شاء الله تعالى أبدا وكأنني ليس لي علاقة بها بل هي هدية للمسلمين في يمشارق الأرض ويمغاربها وسأعتبر نفسي يمن الن شخصا آخر يريد المشاركة في هذه السلسلة (سلسلة رابعة الخضراء) وجميع الحسابات القديمة تجدها في هذا الموقع : <https://vimeo.com/ahmedsami>

•[dropbox](https://www.dropbox.com/sh/y64p29nhjr7lz9b/AAD3AXcdSzXAGmQrFUBCqMgEa?dl=0) اسم رسول الله يمحمد على كوكب المريخ - ( ) •[dropbox](https://www.dropbox.com/sh/jwofa5wmuzgqphx/AABBebmpvaTuxDAtlA51lmbja?dl=0) أين الحق - •[dropbox](https://www.dropbox.com/sh/nxb9233fetxg9or/AAC8r3kCed1a8l3DTkiVuK_Ja?dl=0) دليل يمواقع يمفيدة للنترنت - •[dropbox](https://www.dropbox.com/sh/bzyivfll1upf7m9/AACvqst0LVBWvmjDiGM9ixEfa?dl=0) نموذج دورة تدريبية برخصة وقف العايمة - •[dropbox](https://www.dropbox.com/sh/eetfmutzef052wh/AAAm69YNB5u4jts_6HEuTSNga?dl=0) الرئيس والدستور الشرعي للبلد - •[dropbox](https://www.dropbox.com/sh/ghwfw4dx5octhb7/AACFLE1vAzBmBjDVnT8OFj2qa?dl=0) طفل رابعة - •[dropbox](https://www.dropbox.com/sh/drdom9oks7u0ajp/AABq6Kd88i3Hxqej1CQeNcqHa?dl=0) العلم والهندسة والبيئة - •[dropbox](https://www.dropbox.com/sh/sp3bluhqfxo5uhb/AAAHF17MafixDsXQrzYOpF-Ua?dl=0) هندسة المباني الخضراء الصديقة للبيئة - - •[dropbox](https://www.dropbox.com/sh/ylt27zns7ruov6b/AABsPyanh7RpyopYdR0xe431a?dl=0) الهندسة الميكاترونية الخضراء الصديقة للبيئة - \_ •[dropbox](https://www.dropbox.com/sh/ytl2lbg5iu0tzag/AAB6KcdpqiFrWnb5C0a9zqxqa?dl=0) نموذج للكون يفسر الطاقة المظلمة والتوسع المتسارع للكون - •[dropbox](https://www.dropbox.com/sh/hz6hwkdks54fgfl/AABghQa5gudWxTV3hTKSKIpMa?dl=0) هل توسع الكون هو السبب في زيادة النتروبيا القصور الحراري - - •[dropbox](http://www.dropbox.com/sh/f7l81q3krjdekaz/AADKeDuecBLTOTRCcq8u7F-Pa?dl=0) هل الفوتون جايما يمن الجسيمات الأولية هو أساس كل الجسيمات الأخرى - •[shared4](http://www.4shared.com/folder/kkqmzS88/_online.html) نسخة يمن جميع الملفات - •[fm.ask](http://ask.fm/ahmedalbassiouni) تواصل عن طريق السؤال والجواب - •[twitter](https://twitter.com/ahmedsami1406) تواصل اجتماعي - •[academia](https://hti.academia.edu/ahmedsami) تواصل علمي - •[youtube](https://www.youtube.com/watch?v=4LmgVJAhJGM&list=PLXgrbE6D7Ah76w963xBHMS0vHfgd6A__d) طفل رابعة - •[facebook](http://www.facebook.com/greenrabia) صفحة سلسلة رابعة الخضراء - •[facebook](http://www.facebook.com/babyofrabia) صفحة طفل رابعة - •[facebook](http://www.facebook.com/greenrabia1)- اسم رسول الله يمحمد على كوكب المريخ وقد تمت ترجمة هذه الصفحة بحمد الله تعالى إلى العديد يمن اللغات •[facebook](http://www.facebook.com/greenrabia2) أين الحق - •[facebook](http://www.facebook.com/greenrabia3) دليل يمواقع يمفيدة للنترنت - •[facebook](http://www.facebook.com/greenrabia4) أنظمة تشغيل باللغة العربية - •[facebook](http://www.facebook.com/greenrabia5) البريمجة باللغة العربية الجميلة - •[facebook](http://www.facebook.com/greenrabia6) الهندسة الميكاترونية الخضراء الصديقة للبيئة - \_ SciLab Examples From Books - صفحة [facebook](http://www.facebook.com/greenrabia7)• Open Source CAD Examples - صفحة [facebook](http://www.facebook.com/greenrabia8)• Free Educational Softwares - صفحة [facebook](http://www.facebook.com/greenrabia9)• •[facebook](http://www.facebook.com/greenrabia10) يمعاني في الرياضيات - •[facebook](http://www.facebook.com/greenrabia11) رجل يمسلم كيف يرى العلم - - •Desig[n](http://www.facebook.com/greenrabia12) MEP [- facebook](http://www.facebook.com/greenrabia12) تصميم الميكانيكا والكهرباء والسباكة وقد تم بحمد الله تعالى إنشاء صفحات على يمسلم فيس [com.muslimface.www://https](https://www.muslimface.com/) يمثل تلك الصفحات التي على الفيسبوك وإن كانت ليست بنفس عدد الترجمات وكلها تم تثبيتها أيضا هدية للمسلمين في يمشارق الأرض ويمغاربها إن شاء الله تعالى •[cloud sound](http://soundcloud.com/ahmedsami1406) دعاء يمحمد البراك وأغاني ثورية وأغاني أطفال -

#### كيف تكتب كتابا برخصة وقف العامة - شارك في سلسلة رابعة الخضراء

كل هذه الحسابات تم تثبيتها لتعطي أساسا راسخا للمبادئ الإسلامية التي سيتم التأليف عليها بعد ذلك إن شاء الله تعالى وأنا أعلم أني عبد ضعيف قليل العلم وكثير الخطأ ولكن يبقى في كتاب الله وفي سنة رسول الله المرجعية عند الختلف **قال الله تعالى** ( [فإن تنازعتم في شء فردوه إلى الله والرسول إن كنتم تؤمنون بالله واليوم](http://library.islamweb.net/newlibrary/display_book.php?idfrom=1305&idto=1305&bk_no=50&ID=1312#docu) [الخر](http://library.islamweb.net/newlibrary/display_book.php?idfrom=1305&idto=1305&bk_no=50&ID=1312#docu) )

ونسأل الله الهداية لنا ولكم أجمعين **[قال تعالى\( إ](http://library.islamweb.net/newlibrary/display_book.php?flag=1&bk_no=49&ID=1382#docu)**[نك ل تهدي من أحببت ولكن الله يهدي من](http://library.islamweb.net/newlibrary/display_book.php?flag=1&bk_no=49&ID=1382#docu) [يشاء وهو أعلم بالهتدين](http://library.islamweb.net/newlibrary/display_book.php?flag=1&bk_no=49&ID=1382#docu) **)**.

> وقد تم تثبيت هذا الحساب أيضا على MediaFire <https://www.mediafire.com/folder/vqe2gax6ifejn>

وأيما الرابط الجديد للملفات لسلسلة رابعة الخضراء هو ابتداء يمن 11 يمن فبراير 2016 م الموافق للثاني يمن جمادى الأولى عام 1437 يمن الهجرة النبوية الشريفة

<https://mega.nz/#F!eRZS3YQT!DTu4bjBxZrDs5kdsWOTtAQ>

هذا المجلد على Mega.nz سوف يتم فيه تنزيل جميع الملفات الجديدة المضافة إلى سلسلة رابعة الخضراء عن طريق العبد قليل العلم ضعيف العزيمة أحمد سامي وأصول تلك الملفات إن شاء الله تعالى وأيما التواصل فهو يمن خلل هذا الحساب إن شاء الله تعالى <https://www.muslimface.com/Profile/greenrabia4> وقد تم تثبيت الحساب السابق

والشورى مبدأ من ميادئ الإسلام وقد قال الله لنبيه صلى الله عيه وسلم: فَبِمَا رَحْمَةٍ مِنَّ اللَّهِ لَئْتَ لَهُمْ ۗ وَلَوْ كُنْتَ فَطَّا عَلِيطاً الْقَلْبِ لَانْفَهْنُوا مِنْ حَوْلِكَ فَإعْفُ عَنْهُمْ ِ صَحِّدٌ لَهُمْ وَشَاوِرٌهُمْ فِي الْأَمْرِ فَإِذَا عَزَمْتَ فَتَوَكَّلْ غَلَى اللَّهِ ۚ إِنَّ اللَّهَ يُحِبُّ الْمُتَوَكِّلِتَ

> وإني إن لم أكن على القدر الكافي يمن العلم والتدين إل إنني أحب العلم والدين وأقول كما ينسب إلى الإمام الشافعي قوله:

> > أحـب الصالحيـن ولسـت يمنهـم لعلـي أن أنـال بـهـم شفـاعـة وأكـره يمـن تجارتـه المعاصـي ولـو كنـا سـواء فـي البضاعـة

والحمد لله رب العالمين

(35)

## <span id="page-41-1"></span>مة ل رخصة "وقف" العا

ريحيم ز<br>∩ ريحمن ال .<br>.<br>. بسم الله ال

الإصدار الثّاني من رخصة وقف، 3 المحرّم 1435 رخصة "وقف" العامة

<span id="page-41-0"></span>مقدمة

هذه الوثيقة هي الاتّفاقية الضابطة لأذون الاستفادة من المادّة المُغطاة بها، حيث تُعدّ بمثابة العقد الموقّع بين النّاشر و المُستفيد، فلكل عقد ضوابط و شروط، و إنّنا نرى أنّ الاتّفاقيات الاحتكارية لا تُقيّد فقط المُستفيد بل تؤثّر علىً قيمةً العملَ الفكري و تسلبه جوهرهَ العلمي و تُحيله من نور يُستضاءَ به إلى مُجرّد سلعة فانية. حيث يملك أول مودعٍ للعمل الفكري حقّ المُلكية الفكرية، و تنحصر رؤيتنا لهذه المُلكية بالصَّوِّرة المعنوية للعمل الفكري بذات نفسه وفيق الضّوابط أدناه، بعكس البّرخص الاحتكارية التي تضع قيودًا مُجحفة ثبقي الطّرّف الثّاَني ضعيفًا و مُتشّجّعًا لانتهاكها ما أمكَنه ذلك.<br>تُبقي الطّرّف الثّاني ضعيفًا و مُتشّجّعًا لانتهاكها ما أمكَنه ذلك.

لدينا رؤيتنا التي تقدّم البديل المُناسب حيث أنّنا نقدّم أعمالنا الفكرية من برامج حاسوبية و غيرها ابتغاء وجه الله، و التي تُمثّل الرّكيزة الأساسية لهذه الرّخصة و التي تميزها عن الرخص المملوكة، و على أي غايةٍ أخرى (مثل نشر العلمَ النّافع أو جني الأرباح) أن تتحقّقَ بوسَيلة لا تخالفَ هذا الهدف الأسمى.

في قناعتنا - التي لا نلزم أحدًا بها و التي لا يضيرك أن لا تشترك معنا فيها -أنّ الإسلام يحرّم و بشكلٍ قطعي حكر العلم والمعرفة و الإنتاج الفكري على وجه الطلق، و هذا اللتحريم يأتي يمن عدة أوجه :

- 1.حديث رسول الله صلّى الله عليه و سلم : "من كتم علمًا ألجمه الله يوم القيامة بلجامٍ من نار" <sup>[1](#page-41-2)</sup> و قد جاءت كلمة العلم نكرةً في سياق الإطلاق . تعينما عن عزر من التافعة للأمّة غير الضّار نشرها.<br>فهي تنطبق على العلوم النّافعة للأُمّة غير الضّار نشرها.
- 2.أنّ الإسلام حدّد ما يصحّ أن يكون مملوكًا، و ذلك لا ينطبق على العمل الفكري لأنّه ليس عيئَا محصورًا و أغلب شروط اتفاقيات النّشر المملوكة تقع في بيع الغرر (ذاك أنّ ما لًا يجوز بيعه لاَ يجوز تملكه) دلّ علّيه ما ورد من النّهي عن بيع الغرر في صحيح مسلم (و يدخل فيه مسائل كثيرة غير

<span id="page-41-2"></span>(36)

<sup>1</sup> [الحديث صحيح](http://www.ahlalhdeeth.com/vb/showthread.php?t=5585) رواه أحمد وأبو داود والتريمذي وابن يماجه انظر رفع المنار بطرق حديث يمن كتم علمءا ألجمه الله بلجام " يمن نار "

#### كيف تكتب كتابا برخصة وقف العامة - رخصة "وقف" العالمة

منحصرة كبيع المعدوم و المجهول و ما لا يُقدر على تسليمه و ما لم يتمّ ملك البائع عليه) و ما ورد عن الأئمة الأربعة من فهمهم لهذا.

- 3.لسنا بحاجة لابتداع شيء لنشر العلم لأنّ الأعمال الفكرية ليست مُحدثة و أنّ قرون الخير الأولى نشرت العلم دون تملكها.
	- 4.حبس المعرفة والعلم عمّن يحتاجهما هو إضرار بالناس لصالح قلةٍ منهم، وهذا ممّا نهَي عنَه الشَّارع ّفلا ضررٌ و لا ضَرارَ.
	- 5.انتفاء مبرر المصلحة إذا وجدت طرق لنشر الأعمال الفكرية و الرّبح منها دون كتمها .
- 6.إنّ المتمعن في قوانين الملكية الفكرية المختلفة يجدِها تتلخص بإعطاء ألثّاشر الحقّ في تحريم ما أحله الله لَيْكون ذلك مدخلًا له في كسب مادي، و لا علاقة لهذه القوانين بتقديم خدمة أو منتج معين، فالمادة "المملوكة" مُبهمة غامضة و ادّعاء ملكيتها يفتح باب الابتزاز .

و نحن في وقف (كما في العديد من الرخص المُضادة لحكر التّوزيع) تهمّنا حصلحة عَموم البشر عليّ نظيرتها لدى مُعظّمي المصلحة الذّاتية، و لا نغفل عن اهتمامنا يمصلحة صاحب العمل الرّاجي للثّواب من الله عزّ و جلّ، فنعتقد أنّ حقوق الطبع و التّوزيع "ممنوحة" و ليَبِست "محفوظةً" و ذلك َكما أسلفنا وفق الضوابط أدناه. و نقف هنا عند مسألتين:

- •الأولى: أنَّ الحقَّ الأدبي لصاحب العمل يبقى للمُبتكر الأصلي على كلٍّ الأحوال. فلا يجوز لأحدَّ أن يأخذ هذا العمل و ينتحله أو أن يدَّعيه كَلِّيًا أَو جزئيًا لنفسه.
- •و الثّانية: أنّ لصاحب العمل و لغيره الإفادة المادية من العمل كأن يطلب أتعابًا أو يتقاضى أجرًا عن تحسينه أو تطويره أو أجرًا عن تدريسه و هكذا. أمّا ما وراء ذلك فلا يحقّ له ادعاء ملكيته للفكرة أو العمل في صورته المعنوية و لا يحقّ له منع الآخرين من إعادة نشرها و من الاستفادة منها. و هذا لا يتناقَض مع كون العمل مَوّقوفاً لأنّ الموقوّف هو أصل العمل الفكري بصورته المعنّوية و ليّس الوسيطُ أوّ الخدمة  $^1$  $^1$ .

تعريفات تكون التعريفات هنا هي المقصودة عند استخدامها في الرّخصة: 1.العمل الفكري (أو اختصارًا العمل): هو أي عمل فكري نافع غير مادي و لا يملموس و يمكن لمن يتلقاه عمل نسخ يمنه و نقله إلى آخرين دون أي عبء على يمن قام بإيصال اللنسخة إليه ، و هو الموقوف .

1 يمثل يجوز أخذ أجر على نقل ثمار أرض يموقوفة أو عصرها

## <span id="page-42-1"></span><span id="page-42-0"></span>(37)

#### كيف تكتب كتابا برخصة وقف العامة - رخصة "وقف" العالمة

- 2.صاحب العمل: هو الشخص المُبتكِر أو الجهة التي قامت بتطوير و توفير العمل الفكري (و التي تملك حقوق النّسخ و النّشر و التّوزيع كَلّا أَو بعضًا عند الجهات الرّسُمية إن لزم الأمر)، و هو الواقف ويجب أن يكون مالكًا للأهلية التي تخوّله الإقرار لحظة النّشر.
- 3.المنتفع (المستخدِم): هو الشّخص أو الجهة التي ترغب بالانتفاع من العمل الفكري، و هو الموقوف عليه .
- 4.رخصة الاستخدام (أو اختصارًا الرّخصة): هي هذا العقد الذي بين يديك وهو عقد بين صاحب العمل والمنتفع يحقّ للمنتفع بموجبه و ضمن شروطه الاستفادة و الانتفاع من العمل. و نظرًا لتوفر العمل بشكل مفتوح للجميع فإن قيام المنتفع بالستفادة يمن العمل الفكري يعني بالضرورة إقراره و موافقته على كافة شروط الرِّخصة. فإذا لم يكن المنتفع موافقًا على الرّخصة تسحب منه الحقوق الممنوحة بموجبها و يصبح أي انتفاع بالعمل غير مشروع و يعرّض نفسه للمقاضاة.

## <span id="page-43-0"></span>بنود الرّخصة

رخصة وقف العامة، يرمز لها اختصارًا بـ "وقف"، هي رخصة لتوزيع العمل الفكري (من برمجيات أو مؤلفات مكتوبة أو إنتاج فني علي سبيل المثال لا الحصر). تتشابه هذه الرخصة في أهدافها مع رخص البرمجيات الحرة والتّوثيق الحر و رخصة الإنتاج المُشترك. ولكُنّها تزيّد عليها ببعض الجوانب المتعلقة بالهدف يمن وراء النتاج و حدود الستخدام .

رخصة وقف و كما يقترح الاسم هي إقرار من صاحب العمل بأنّ هذا العمل هو وقف لله تعالى و يتقَصّد به نوالَ رضاه من خلال انتفاع الناس به، أي أنّ هذا العمل هو صدقة جارية لوجه الله تعالى. وبذلك فإنّ رَخصة وّقف تقرّ بأن للمنتفع -أيًا كان جنسه أو لونه أو عقيدته- الحقّ في الإفادة من العمل و إعادة توزيعه و حتى تطويره ضمن الشروط التالية :

## • **ل المق ددمة - : أو ل**

كلّ ما سبق ذكره في المقدمة و التعريفات و مقدمة البنود، هي جزءٌ لا يتجزأ من بنود الرّخصة.

## •**ثانليا أوجه الستخدام - :**

يحقّ للمنتفع استخدام العمل ضمن أي غرض فيه منفعة و صاحب العمل ينصح بأن لا يتمّ استخدام عمله فيما يسيء للآخرين أو يخالف مبادئ الإسلام

(38)

#### كيف تكتب كتابا برخصة وقف العامة - رخصة "وقف" العالمة

السّمحة، و صاحب العمل غير مسؤولٍ البتّة عن مخالفات المُنتفع للشّرع الإسلامي أو الإساءة للآخرين في اسَتَخَدام العمَل.

## •**ثاللثا أوجه الدتغطية - :**

يُمكن لرخصة وقف تغطية الأعمال الجديدة كليًا، كما يُمكنها تغطية الأعمال المنشورة برخص أخرى لا تتعارض جوهريًا معها، كما يُمكن لوقف تغطية<br>'' الجُزئيات المُكمّلَة لأعمال بُرخصٍ أُخرى، أو تلك الأعمال التي عفت عنها<br>.. القوانين المحلية بسبب انتهاء مدَّتها، و لا تُغَطي رُخصة وقف إطلاقًا الأعْمال الضَّارة أو التي يغلب الظَّنْ أنَّها ضاْرة.

## •رابعًا - الحد الزّمني:

لا تخضع رخصة وقف لحدٍ زمني، فلا ينتهي نشر العمل برخصة وقف بمدّة معينة، حيثٍ يُعدّ تاريخ كلّ استخدام للعمل بمثابة تاريخ جديد لتوقيع هذه الاتفاقية -أي تاريخ َجديد للنّشر و تاريخ جديد لقبول اَلنّشر- فمهما كانت المدّة القصوى للملكية الفكرية ضمن القوانين المحلية فهي ساقطةٌ حُكمًا لأنّ كل استخدام للعمل يعيد بدء تلك المُدّة من الصّفر.

#### •**خام لسا ح دق الدتوزيع - :**

يحقّ للمنتفع إعادة توزيع العمل بصورته الأصلية و دون تعديل و تحت شروط رخصة وقف، بالكمّ الذي يريد مع صون ذكر الحقّ الأدبي لصاحب العمل.

#### •**ساد لسا حق الدتعديل - :**

يحقّ للمنتفع الحصول على النّسخة المصدرية للعمل كما و يحقّ له التّعديل عليها بما يناسب احتياجاته و ضمن الحدود المو لضحة في باقي البنود .

#### •سابعًا - حقّ توزيع النّسخة المُعدّلة:

يحق للمنتفع إعادة توزيع العمل المعدّل فقط تحت رخصة وقف العامة و على أن يذكر أصل العمل المعدّل و طبيعة التّعديل و أن يكون واضحًا بما لا يدع مجالًا للَّبْس أَنّ هذه النّسخة مُعدلة و ليست هي النّسخة الأصلية التي انتجها صاحب العمل الأول .

#### •**ثام لنا عدم المسؤولية - :**

لا يتحملّ صاحب العمل أية مسؤولية لا قانونية و لا أخلاقية عن حسن أو إساءة استخدام العمل أو الأضرار المباشرة أو غير المباشرة الل ناتجة عنه إلى أقصى حدٍ يسمح به القانون. و صاحب العمل بهذا لا يقدّم أيَة ضمانةِ لا ضمنًا و لا تصريحًا بقدرة المنتج على تحقيق أي غرض. المسؤولية الكاملة تقع على عاتق المنتفع و الضّمانة الوحيدة المقدّمة له َهي مصدر العمل.

## <span id="page-45-3"></span>المراجع

تنقسم الراجع هنا إلى ثلثة أقسام وهي : أ ) الكتب والراجع ب ) القالت النشورة ج ) الواقع والنش اللكتوني

وأخذت طريقة تقسيم المراجع والإشارة إليها من كتاب البيئة في المنظور الإسلامي للدكتور إسماعيل عبد الفتاح عبد الكافي طبعة دار العالم العربي القاهرة 2013 فجزاهم الله عنا خيا

<span id="page-45-2"></span><span id="page-45-1"></span>(أ) الكتب والراجع

<span id="page-45-0"></span>( ب) القالت النشورة

(ج) الواقع والنش اللكتوني

(40)

## كيف تكتب كتابا برخصة وقف العامة - المراجع

في الختام أوصيكم بالفقراء والمساكين خيرا ل تستهدفوا الأغنياء فقط فيما تصممونه بل صمموا بعض المنتجات الرخيصة ول يكن تعليمكم للغنياء فقط وخديماتكم للغنياء فقط وأطعموهم فإنه ل يكتمل إيمان يمن يبيت شبعان وجاره جائع وساعدوا الأغنياء على إنشاء المساجد والمشاريع الخيرية حتى لو كان يمشروع جرة يمياه توضع في الشارع فيشرب يمنها الفقراء وجزاكم الله خيرا والحمد لله رب العالمين

كيف تكتب كتابا برخصة وقف العامة - المراجع

 https://www.mediafire.com/folder/vqe2gax6ifejn و https://vimeo.com/ahmedsami https://mega.nz/#Filessy.nz/#Filessy.nz/#Filessy.nz/#Filessy.nz/#Filessy.nz/#Filessy.nz/#Filessy.nz/#Filessy.n